36660/H/09

MILIX PERPUSTAKAAN  $TTS$ 

RSM

lb  $r - 1$ 

*.:looe;* 

 $621.815$ 

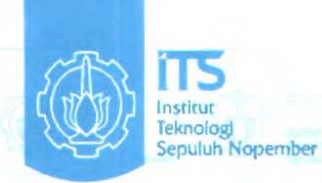

TUGAS AKHIR - RM 0502

# RANCANG BANGUN MESIN PENGAYAK BERAS.

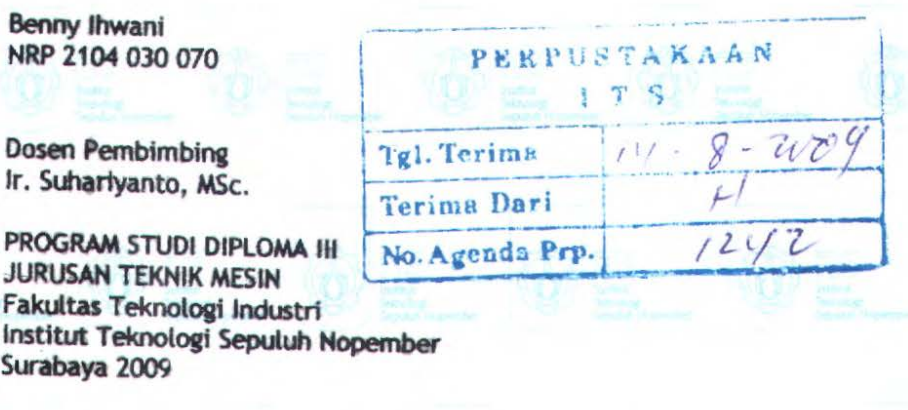

i

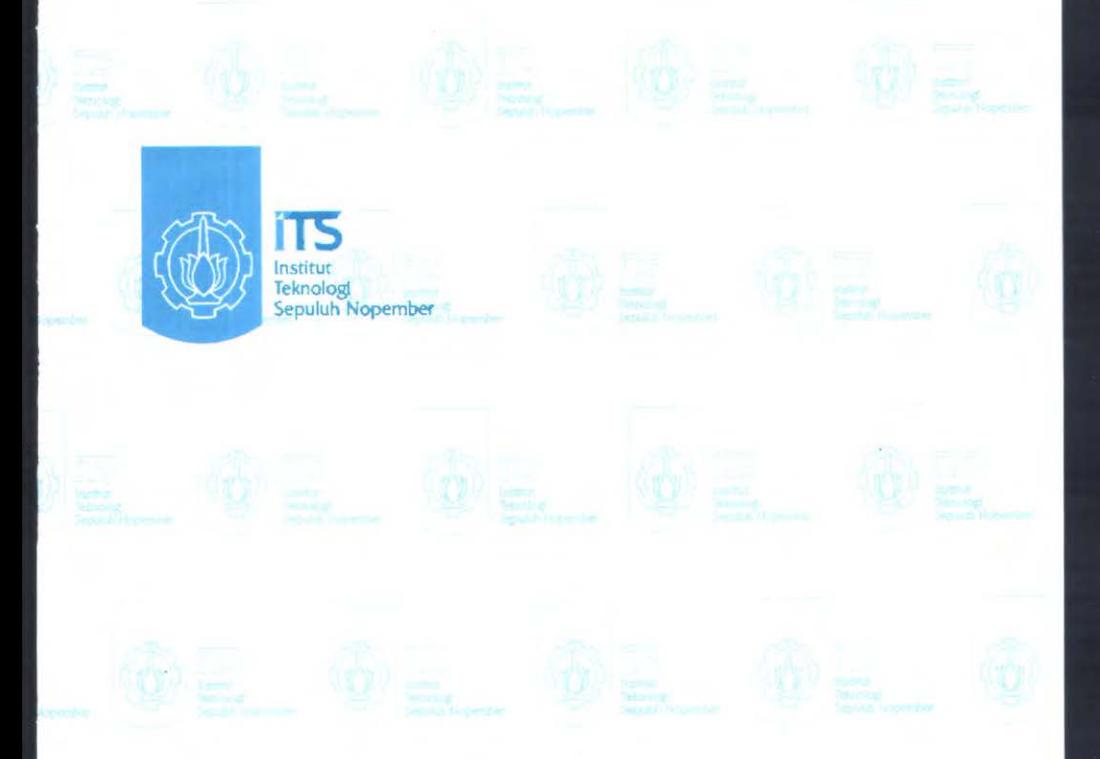

FINAL PROJECT - RM 0502

BUILD AND DESIGN OF RICE GRADDING MACHINE USING ROTARY SYSTEM

Benny Ihwani NRP 2104 030 070

Conselor lecturer Ir. Suhariyanto, MSc.

Program Study DIPLOMA III Department of mechanical Engineering Faculty of industrial technology Sepuluh Nopember Institute of Technology Surabaya 2009

# RANCANG BANGUN MESIN PENGAYAK BERAS DENGAN SISTEM PUTAR

# TUGASAKHIR

Diajukan Uatuk Memenuhi Salah Satu Syarat Memperoleh Gelar Ahli Madya Teknik Mesin

pada

**Bidang Studi Teknik Produksi** Program Studi Diploma III Jurusan Teknik Mesin Fakultas Teknologi Industri Institut Teknologi Sepuluh Nopember SURABAYA

> Oleb : BENNY IHWANI NRP. 2104 030 070

Mengetahui /Menyetujui :

Ir. Suhariyanto, MSc. 131 843 905

SURABAYA AGUSfUS, 2009

# **RANCANG BANGUN MESIN PENGAYAK BERAS DENGAN SISTEM PUTAR**

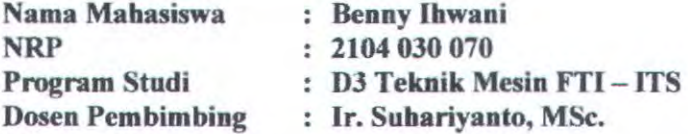

#### *Abstrak*

Seiring pesatnya perkembangan teknologi, sekarang banyak inovasi yang dibuat untuk memudahkan semua orang *dalam mengerjalcan sesuatu, tidak terlrecua/i pada separator atau pengayak beras yang se/ama ini sela/u digunalcan untuk*  meningkatkan kualitas beras, oleh karena pada tugas akhir ini *a/can merencanakan sa/ah satu dari inovasi pada separator atau ayakan, yaitu pengayak beras dengan sistem putar.* 

*Ayalcan ini digeraklcan oleh motor penggerak yang mana memiliki sistem lrerja sebagai berikut, motor memutar pulley penggeralc, kemudian ditranmisikan kesistem menggunalcan transmisi Belt untuk memutar poros utama dimana terdapat banta/an, dan pinion. Perhitungan dimulai dengan merenc.:anakan lran.smisi yang melipuli perencanaan pinion, gear, pulley ,belt, poros, dan bantalan.setelah itu menghitung daya yang dibutuhlran untuk mengoperasilran ayalcan ini.* 

*Setelah melalwlran perhitungan diperoleh: bahan pulley Alloy steel AISI 1020; V-Belt solid wo/vn cotton tipe A; poros berbahan Carbon steel ASTM A47-32510 diameter 21,47 mm dan daya motor sehesar 0,5 HP untuk mengoperasilran ayakan beras.* 

*Kata kunci : ayakan, gear, pinion,pulley, v belt, banta/an, poros.* 

# BUILD AND DESIGN OF RICE GRADDING MACHINE USING ROTARY SYSTEM

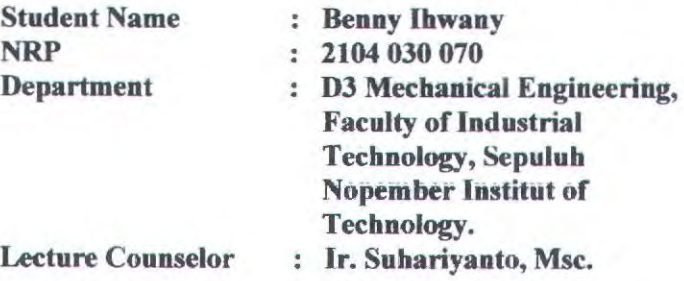

#### Abstract

*With the technology devo/epment nowadays, many inovation* has *help man works in done most of things, likely in the rice separation process wich has used it to increases the food quality. Because of that reason, this final project will design this kind of this technology, which will be a rice grading machine using rotary system.* 

*A grading wich using a screen to gradding the rice is driven by a single motor. This motor drive the screen via a lrunsmission system that consist of belt, pulleys, axle and gears. The analisys and calculating procedur began with the designing of transmission system, and then bearings, and axle .the second step* is *calculating the power needed to operate the screen so the grading process can be done.* 

*From the calculation result, the pulley materials select is Alloy steel AISI 1020, the V- Belt material is solid*  woven with type A, the shaft materials is carbon steel ASTM *A47-32510 with a 221,47 mm diameters and using a 0,5 Hp and 1500 rpm motors select to drive the machine.* 

*Keyword : screen, gears, pinion, pulley, v-belt, bearing, shaft.* 

## KATAPENGANTAR

Alhamdulillah, segala puji dan syukur dipanjatkan kehadirat Tuhan Yang Maha Esa yang telah melimpahkan rahmatnya sehingga saya dapat menyelesaikan tugas akhir saya yang berjudul: RANCANG BANGUN MESIN PENGAYAK BERAS DENGAN SISTEM PUTAR

Dalam penulisan tugas akhir ini tidak semata-mata karena kemampuan penyusun, melainkan karena adanya bantuan dari berbagai pihak yang telah memberikan dorongan moral, pikiran dan tenaga untuk membantu penyusunan tugas akhir ini sehingga dapat terselesaikan tepat pada waktunya. Untuk itu pada kesempatan ini saya ucapkan terima kasih kepada:

- l. Bapak Ir. Suhariyanto, MSc selaku dosen pembimbing yang telah menyumbangkan waktu, tenaga, serta pikirannya sehingga tugas akhir ini dapat diselesaikan dengan baik.
- 2. Bapak Ir. Suhariyanto, MSc selaku Ketua Program Studi D III jurusan Teknik Mesin FTI-ITS.
- 3. Bapak Dr. lr. Bambang Sampoma, MT selaku koordinator tugas akhir.
- 4. Bapak lr. Arino Anzip, MEng selaku dosen wali.
- 5. Bapak dan lbu dosen penguji tugas akhir yang telah memberikan saran•saran demi kesempurnaan tugas akhir ini.
- 6. Semua Bapak dan lbu dosen D Ill Teknik Mesin yang telah membimbing selama kuliah.
- 7. Kedua orang tua dan Adik-adikku yang selalu memberikan yang terbaik buatku.
- 8. Teman-teman D3 Teknik Mesin semua angkatan atas kebersamaannya dan kenangan-kenangan selama asistensi.
- 9. Ternan-ternan kos : Baktiar Rasta, Jamal Boy, Andrey, Susi, Roni, Saka, Dudunk, Rombonk, Dadang, Cukonk, Budi, lksan, Lukman, Wasis, Pai,

Lemponk, dan banyak lagi yang lainnya. Terima kasih atas bantuan dan canda tawanya selama mengerjakan Tugas Akhir ini.

10. Dan semua pihak yang tidak dapat saya sebutkan satu persatu.

Akhir kata semoga laporan tugas akhir ini dapat memberikan manfaat bagi kita semua khususnya para pembaca.

Surabaya, Agustus 2009

Penyusun

# **DAFTAR ISI**

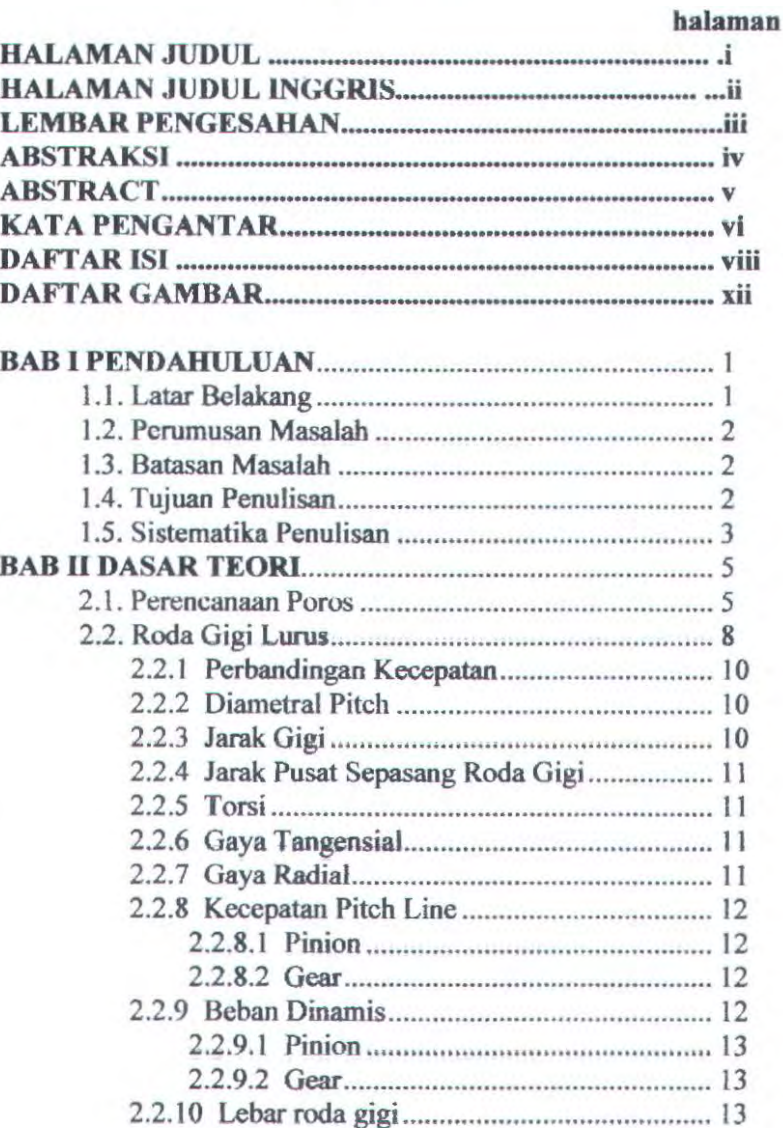

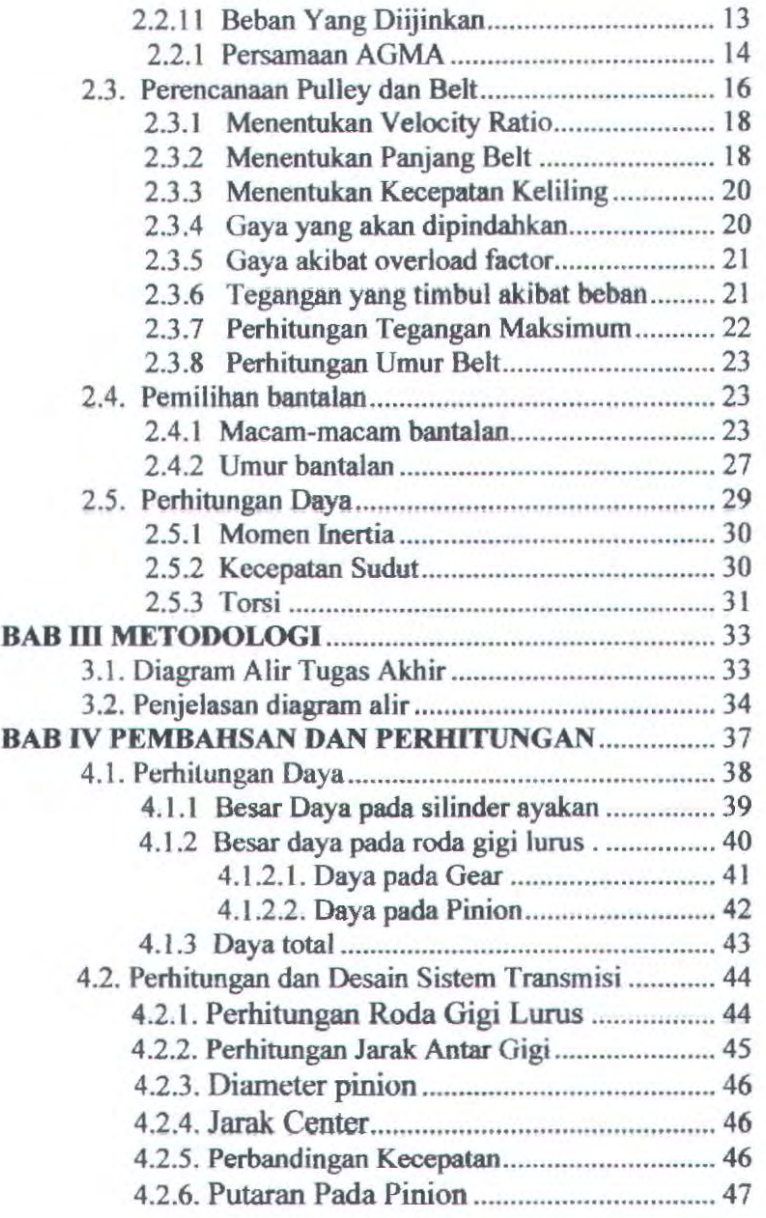

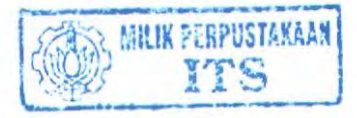

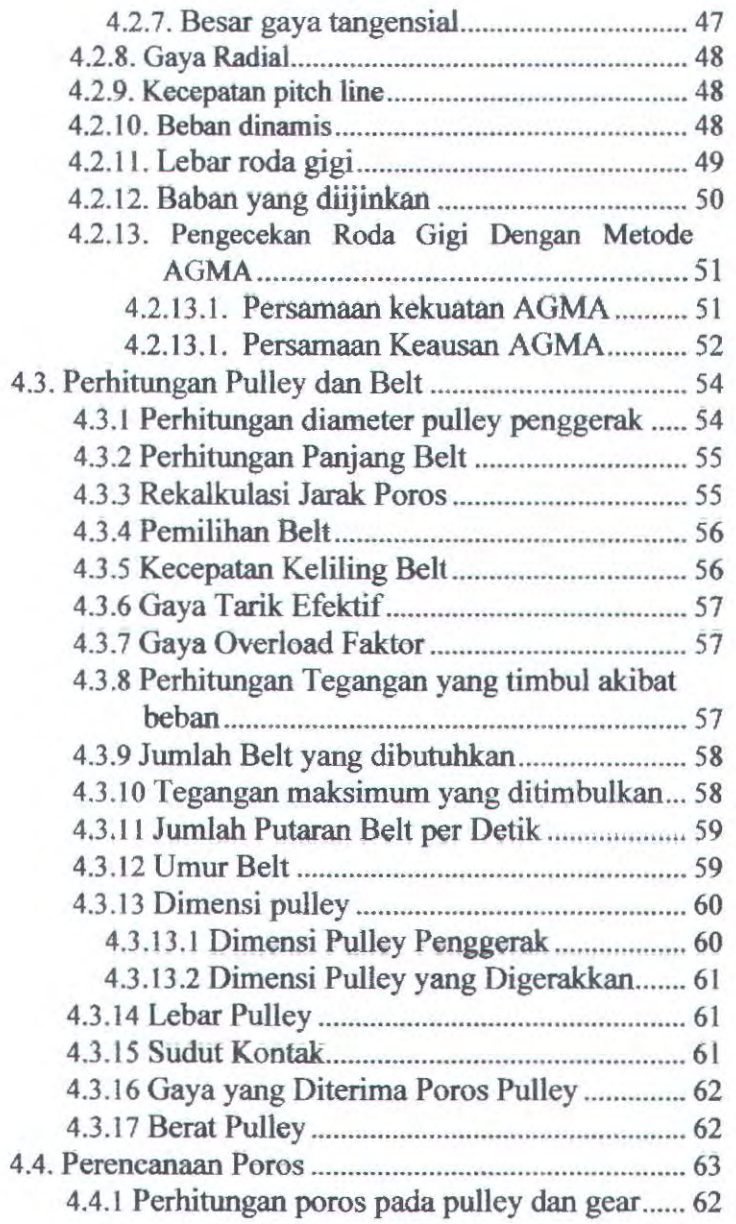

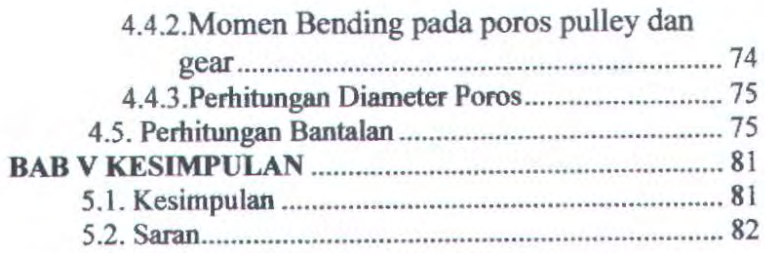

# DAFfAR PUSTAKA **LAMPIRAN**

# **Daftar Gambar**

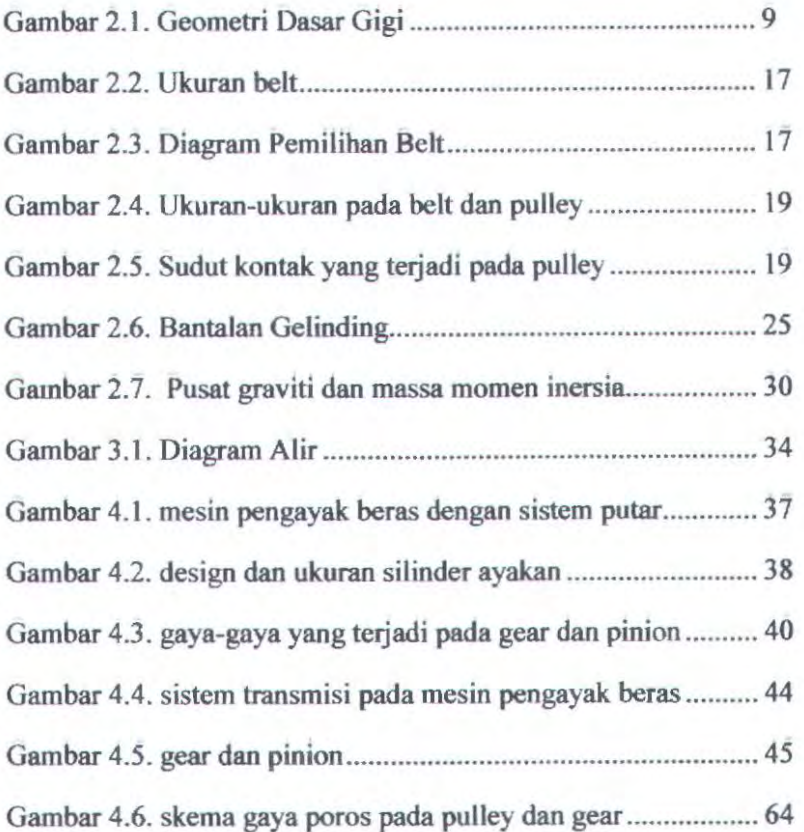

# **BABI PENDAHULUAN**

#### **1.1 Latar Belakang.**

Dalam perkembangan Ilmu Pengetahuan dan Teknologi saat ini kita telah banyak mengenal berbagai macam mesin baik dalam industri kecil maupun industri besar. Dalam dunia pertanian khususnya pada industri penggilingan padi mesin pembersih gabah. pemecah kulit, pengayak. beras pecah kulit *(paddy separation).* penyosoh *(polisher),* dan ayakan beras *(gradder).*  Dalam hal ini mesin-mesin tersebut telah membantu dalam proses produksi pada industri penggilingan padi.serta peningkatan mutu beras yang dihasilkan.

Banyak industri penggilingan padi menggunakan ayakan padi ( *Gradder* ) untuk memisahkan beras yang utuh atau setengah utuh dengan menimya. Adapun ayakan yang dipakai oleh industri penggilingan padi antara lain: ayakan manual diamana alat tersebut masih menggunakan tangan sebagai penggerak ayakan, ayakan getar ( *vibration separator* ) dimana alat ini menggunakan getaran boiak-balik untuk mengayak atau memisahkan beras dengan menimya, dan ayakan berputar ( *rotary separator* ) dimana alat ini menggunakan sistem putaran untuk memisahkan beras dengan menirnya.

Dengan adanya alat pengayak beras tersebut diharapkan akan dapat meningkatkan mutu dan kualitas beras yang akan dihasilkan sehingga dapat meningkatkan harga jual beras di pasaran.

## **1.2 Rumusan Masalab.**

Adapun masalah-masalah yang timbul pada penggunaan alat pengayak beras pada industri penggilingan padi antara lain :

- 1. Sistem transmisi yang digunakan.
- 2. Berapa besar daya yang dibutuhkan untuk memutar ayakan.
- 3. Rancang bangun mesin pengayak beras.

## **1.3 Batasan Masalah.**

Permasalahan dalam perencanaan dan perhitungan peralatan mesin pengayak beras masih banyak hal yang tidak dihitung dengan ideal. Sehingga karni membatasi ruang lingkup masalah adalah sebagai berikut :

- Tidak membahas dan menghitung kekuatan bahan serta dimensi kerangka mesin.
- Tidak membahas tentang gaya gesek yang ditimbulkan antara beras dengan bidang gesek.
- Tidak membahas proses pengelasan.
- Kekuatan pasak.

#### **1.4 Tujuan**

Adapun tujuan dari perencanaan mesin pengayak beras ini adalah :

- Merencanakan dan menghitung elemen mesin yang berkaitan dengan Mesin Pengayak Beras.
- Menghitung berapa daya yang dibutuhkan untuk menggerakkan Ayakan pada Mesin Pengayak Beras
- Membuat Mesin Pengayak Beras dengan sistem putar.

# l.S Sistematika Penulisan

#### BABl PENDAHULUAN

Memuat gambaran singkat tentang : Latar Belakang, Rurnusan Masalah. Batasan Masalah. Tujuan Tugas Akhir dan Sistematika Penulisan.

## BAB II DASAR TEORI

Pada BAB ini menjelaskan beberapa teori penunjang yang dijadikan acuan dalam penyusunan Tugas Akhir ini.

## BAB III METODOLOGI

Pada BAB ini menjelaskan tentang metode-metode yang digunakan dalam perhitungan alat.

## BAB IV HASIL DAN PEMBAHASAN

Pada bab ini akan dibahas perhitungan-perhitungan mengenai bahan. dimensi dan gaya-gaya yang bekerja pada Mesin Penganyak Heras ini.

# BAB V KESIMPULAN DAN SARAN

Pada HAB ini akan diuraikan basil perencanaan dan perhitungan secara singkat serta saran untuk ke depan dalarn pengembangan alat.

# DAFTAR PUSTAKA

**LAMPIRAN** 

#### BABll DASAR TEORI

#### 2.1 Perencanaao Poros

Poros adalah salah satu komponen dari elemen mesin yang memiliki fungsi penerus daya dan mendistribusikannya melalui elemen mesin lainnya misal roda gigi. Poros diklasifikasikan menurut jenis pembebanan sebagai berikut:

#### • Poros Transmisi

Poros macam ini mendapat beban puntir murni dan lentur, daya ditransmisikan kepada poros ini melalui kopling.roda gigi.pulley sabuk atau sprocket rantai dan lain-lain.

#### • Spindel

Poros transmisi yang relative pendek seperti poros utama mesin perkakas dimana beban utama berupa puntiran disebut spindel. Syarat yang harus dipenuhi poros ini adalah deformasinya harus kecil dan bentuk dan ukuran harus kecil.

#### • Gandar

Poros seperti yang dipasang diantara roda-roda kereta barang dimana tidak mendapat beban puntir bahkan kadangkadang tidak boleh berputar. Gandar ini hanya mendapat beban lentur kecuali jika digerakkan oleh penggerak mula dimana akan mengalami beban puntir juga.

#### • Poros

Poros yang ikut berputar untuk memindahkan daya dari mesin ke mekanisme yang digerakkan.Poros ini mendapat beban punter murni dan lentur.

• Poros Luwes

Poros yang berfungsi untuk memindahkan daya dari dua mekanisme,dimana putaran poros dapat membentuk sudut dengan poros lain,daya yang dipindahkan biasanya kecil.

Fungsi poros dalam hal ini sangat vital, sehingga diperlukan perencanaan yang tepat agar tidak terjadi resiko dan kelalaian pemesinan. Untuk itu dalam perencanaan poros perlu diperhatikan :

a) Kekuatan poros.

Sebuah poros harus direncanakan kekuatannya sehingga mampu menahan beban-beban yang terjadi seperti puntir, lentur, tarik dan tekan dsb. Juga harus diperhatikan tentang : kelelahan, pengaruh konsentrasi tegangan dsb.

b) Kekakuan poros

Meskipun sebuah poros mempunyai kekuatan yang tinggi tetapi jika lenturan atau refleksi puntirannya terlalu besar, maka akan mengakibatkan ketidaktelitian, getaran dan suara. Karena itu kekakuan poros harus diperhatikan dan disesuaikan dengan jenis mesin yang akan dilayani oleh mesin.

c) Putaran kritis

Bila putaran mesin dinaikkan maka pada suatu harga tertentu akan timbul getaran yang cukup besar. Putaran yang menghasilkan getaran yang besar tersebut disebut putaran kritis, jika mungkin poros harus direncanakan sedemikian rupa sehingga putaran kerja poros lebih rendah dari putaran kritisnya.

d) Korosi

Bahan-bahan tahan korosi harus dipilih selain itu pula untuk poros yang terancam kavitasi bahan harus dperhatikan dan poros-poros yang sering berhenti lama. Pada perhitungan poros, yang akan ditentukan adalah diameter poros.

Untuk dapat menentukan diameter poros tersebut, maka perlu diketahui tegangan yang diterima atau yang ditimbulkan oleh mekanisme yang terpasang pada poros, seperti : tegangan bending, tegangan torsi, tegangan kombinasi antara bending dan torsi. Kemudian dicari tegangan resultan terbesar dari setiap titik pada poros. Dan rumus-rumus yang digunakan adalah sebagai berikut:

Momen Torsi

$$
Mt = 63000 \frac{N}{n} \tag{2-1}
$$

Dimana :

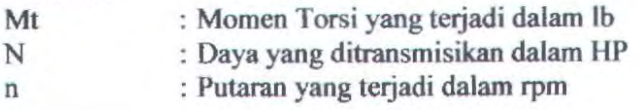

Tegangan Puntir akibat Momen Torsi

$$
\bar{\tau}_t = \frac{Mt}{Wt}
$$

$$
\tau_t = \frac{Mt}{\frac{\pi d^3}{16}}
$$

 $(2-2)$ 

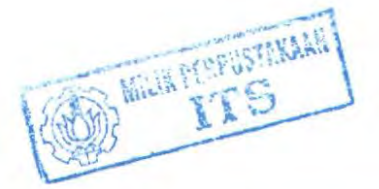

Diameter poros

D> 
$$
\frac{16^{-2} Mb^{-2} + 16^{-2} Mt^{-2}}{\pi^{2} \left(\frac{Ks. Syp}{N}\right)^{2}}
$$
 (2-3)

**Dimana** 

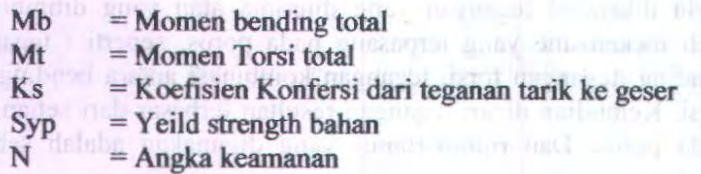

#### **2.2 Roda Gigi Lurus**

Roda gigi lurus atau *Spur Gear* merupakan salah satu elemen mesin yang sering digunakan dalam meotransmisikan daya dan gerak berputar. Dalam hal ini roda gigj yang ukurannya lebih kecil dari pasangannya disebut pinion. Sedangkan roda gigi yang ukurannya lebih besar disebut gear. Dalam hal ini gear sebagai roda gigi yang digerakkao.

Pemakaian roda gigi lurus mempunyai banyak kelebihan antara lain tidak menimbulkan slip sehingga daya output yang dihasilkan tidak banyak terbuang. Dimensi dari *Spur Gear* dapat dilihat pada gambar dibawah ini : **alam ada yang dibawah ini : alam ada yang dibawah ini : alam ada** 

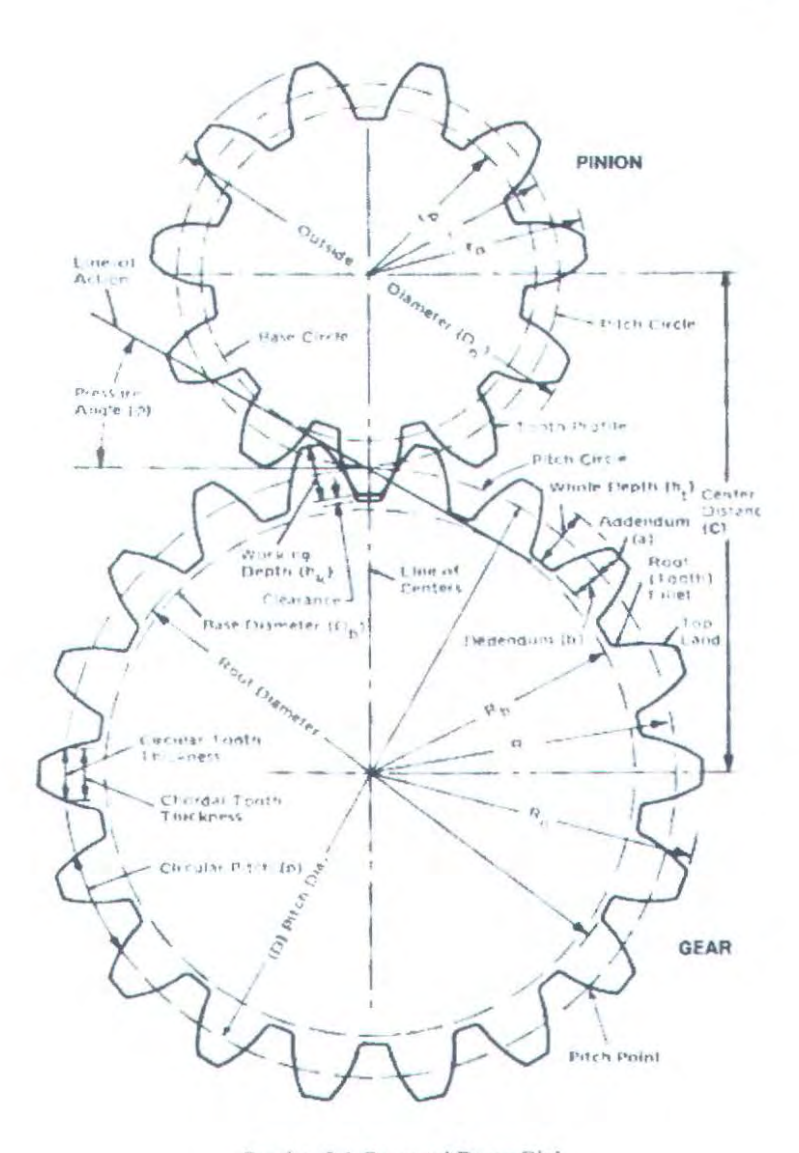

Gambar 2.1 Geometri Dasar Gigi

9

2.2.1 Perbandingan Kecepatan

$$
r_v = \frac{\omega_2}{\omega_1} = \frac{n_2}{n_1} = \frac{Nt_1}{Nt_2} = \frac{d_1}{d_2}
$$
 (2-4)

Dimana :

 $r_v$  = Rasio kecepatan

 $\omega$  = Kecepatan sudut (rad/sec)

n = Kecepatan keliling ( *rpm* )

 $Nt = Jumlah gigi$ 

 $d =$  Diameter roda gigi  $(in)$ 

2.2.2 Diametral Pitch ( P )

$$
P = \frac{Nt}{d} \tag{2-5}
$$

Dimana: Nt = Jumlah gigi  $d =$  Diameter roda gigi  $(in)$ 

# 2.2.3 Jarak Gigi ( p )

$$
p = \frac{\pi \cdot d}{Nt} \tag{2-6}
$$

[Machine Design Theory and Practice, 1975 : 520]

#### Dimana :

 $Nt = Jumbah gigi$  $d =$  Diameter roda gigi  $(in)$  2.2.4 Jarak Pusat Sepasang Roda Gigi ( c )

$$
c = \frac{d_1 + d_2}{2} \qquad (2-7)
$$

Dimana:

 $d =$  Diameter roda gigi  $(in)$ 

c = Jarak pusat sepasang roda gigi

2.2.5 Torsi ( T )

$$
T = \frac{N.63000}{n} \tag{2-8}
$$

Dimana:

 $T =$ Torsi yang terjadi pada roda gig *n* = Kecepatan keliling *(rpm* )

 $N =$ Daya motor  $(hp)$ 

2.2.6. Gaya Tangensial  $(F_t)$ 

$$
Ft = \frac{N.(33.000)}{vp}
$$
 (2-9)

[Machine Design Theory and Practice, 1975 : 542)

Dimana:

 $Ft =$  Gaya tangensial pada roda gigi ( $lb$ )  $\nu p = Kee$  patan pitch line ( $\frac{f_l}{m_e}$ )

 $2.2.7.$  Gaya Radial  $(F<sub>r</sub>)$ 

$$
F_r = F_n \cdot \text{Sin} \quad \phi = F_i \cdot \text{tan} \quad \phi \qquad (2-10)
$$

2.2.8 Kecepatan Pitch Line  $(V_p)$ 

$$
Vp = \frac{\pi.d.n}{12} \tag{2-11}
$$

Dimana :

d = Diameter roda gigj *(inch1)* 

 $n =$  Putaran (rpm)

2.2.8.1 Pinion 
$$
(Vp_1)
$$
  

$$
Vp_1 = \frac{\pi . d_1 . n_1}{14} \left(\frac{ft}{menit}\right) \qquad (2-12)
$$

2.2.8.2 Gear 
$$
(Vp_2)
$$
  

$$
Vp_2 = \frac{\pi d_2 n_2}{14} (\frac{ft}{\text{/menit}}) (2-13)
$$

[Machine Design Theory and Practice, 1975 : 542]

# 2.2.9 Beban Dinamis  $(F_d)$

$$
F_d = \frac{600 + V_p}{600} . F_t \quad (lb)
$$
\n(2-14)

[Machine Design Theory and Practice, 1975 : 582)

Dimana :

 $F_t$  = Gaya tangensial (*lb*) Dan untuk  $D \leq Vp \leq 2000 \text{ ft}$  2.2.9.1. Pinion (Fd)

$$
Fd_1 = \frac{600 + Vp_2}{600} Ft_1 \tag{2-15}
$$

 $2.2.9.2$  Gear  $(fd_2)$ 

$$
Fd_2 = \frac{600 + Vp_2}{600} \cdot \text{Ft}_2 \tag{2-16}
$$

## 2.2.10 Lebar roda gigi

$$
b = \frac{F_2}{d_1 Q_2 k} \text{ (inchi)} \tag{2-17}
$$

$$
Q = \frac{d_1}{d_1 + d_2} \tag{2-18}
$$

Dari table 10,11 dipilih bahan steel dengan kekerasan 175 brinell, nilai k = 58

Dimana :

 $d_1$  = Diameter *gear* (*inchi*)  $d_2 =$  Diameter *pinion* (*inchi*)

[Machine Design Theory and Practice, 1975: 568]

2.2.11 Beban Yang Diijinkan  $(F_b)$ 

$$
F_b = \frac{S.b.Y}{p} \tag{2-19}
$$

[Machine Design Theory and Practice, 1975 : 551]

Dimana :

 $Y = Faktor bentuk lewis$ 

 $S = Tegangan ijin bahan$ 

#### 2.2.12. Persamaan AGMA

Untuk pengecekan apakah Iebar roda gigi yang telah ditentukan telah memenuhi persyaratan aman, maka perlu diadakan perhitungan dengan menggunakan metode AGMA.

a) Persamaan kekuatan AGMA :

$$
\sigma_{i} = \frac{F_{i}.K_{0}.p.K_{s}.K_{m}}{K_{.}b.J}
$$
 (2-20)

[Machine Design Theory and Practice, 1975 : 554]

Dimana :

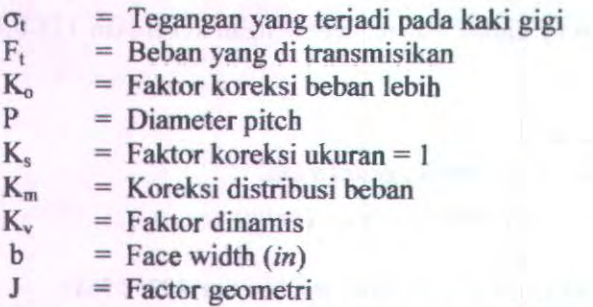

Persamaan tegangan maksimum yang diijinkan untuk perencanaan adaJah :

$$
S_{ad} = \frac{S_{at} \cdot K_t}{K_T \cdot K_B}
$$
 (2-21)

[Machine Design Theory and Practice, 1975 : 562]

14

Dimana:  $S_{ad}$  = Tegangan ijin maksimum perencanaan dalam psi = Tegangan ijin material dalam psi  $S_{\rm at}$  $K_1$  $=$  Faktor umur = Faktor temperatur  $K_{\rm T}$  $K = \frac{460 + T_F}{T}$  $(2-22)$  $r = 620$  $K_R$  = Faktor keamanan

#### b) Persamaan keausan AGMA

Metode untuk menghitung gigi tahan terhadap keausan dengan metode AGMA.

$$
\sigma_c = C_p \sqrt{\frac{F_t.C_0.C_s.C_m.C_f}{C_v.db.I}} \tag{2-23}
$$

(Machine Design Theory and Practice, 1975 : 568]

Dimana:

 $\sigma_c$  = Tegangan tekan yang terjadi

 $C_p$  = Koefisien elastis bahan

 $F_1$  = Gaya tangensial *(lb)* 

 $C<sub>o</sub>$  = Faktor beban lebih

 $C_v$  = Faktor dinamis

d = Diameter roda gigi *(inchi)* 

b = Lebar gigi *(inchi)* 

 $C_s$  = Faktor ukuran

 $C_m$  = Faktor distribusi beban

= F aktor geometri 1

 $C_f$  = Faktor kondisi permukaan

Harga yang didapat atau tegangan yang sebenamya ini harus sebanding dengan harga ijinnya. Bentuk persamaan yang harus dipenuhi adalah :

$$
\sigma_c \le S_{ac} \left[ \frac{C_L.C_H}{C_T.C_R} \right] \tag{2-24}
$$

Di mana:

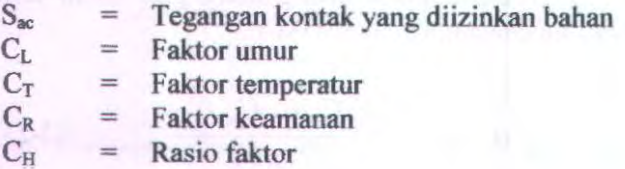

#### 2.3. **Perencanaan Pulley dan Belt**

Belt termasuk alat pemindah daya yang cukup sederhana yaitu cukup terpasang pada dua buah pulley yaitu pulley penggerak dan pulley yang akan digerakkan. Dilihat dari penampang melintangnya belt dapat dibedakan menjadi 3 (tiga) macam antara lain :

a. Belt datar (Flat Belt)

Belt yang mempunyai penampang melintang bentuk segi empat.

b. Belt "V" (V Belt)

Belt yang mempunyai penampang melintang bentuk "V" atau trapesium.

c. Circular Belt atau Rope

Belt yang mempunyai penampang melintang bentuk lingkaran.

Pemilihan belt dapat dilakukan setelah melihat gam bar rnesin yang akan dibuat. Dalam hal ini V -belt sendiri mempunyai beberapa tipe yaitu, 0, A. B. C, D. E, F dan seterusnya. Karena tersedianya berbagai macan belt maka dirasa perlu untuk memilih salah satu tipe yang sesuai,

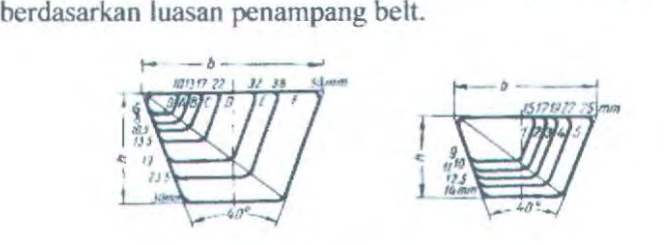

#### Gambar 2.2 Ukuran belt

Dengan melihat pada garnbar A-3 maka akan didapatkan type belt yang akan dipergunakan. Setelah semua data tersebut didapatkan, maka penentuan bahan Belt dapat ditentukan sehingga didapatkan nilai - nilai  $E<sub>b</sub>$  (modulus elastis in bending).  $\gamma$  (specific weight) dan  $\sigma_{\text{fat}}$  dari belt.

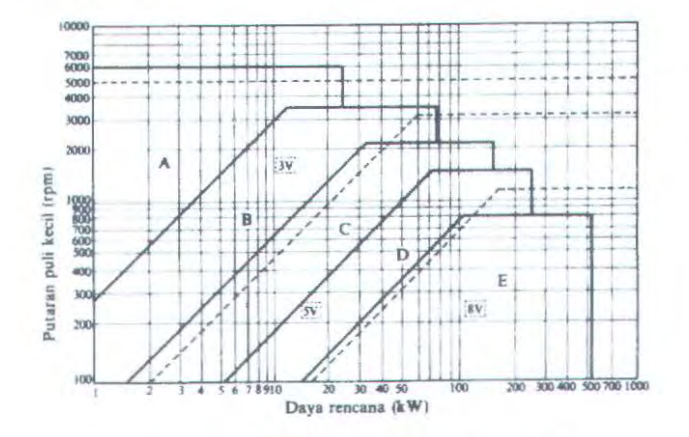

Gambar 2.3 Diagram Pemilihan Belt

#### 2.3.1 Menentukan Velocity Ratio

Penentuan Velocity Ratio ini dimaksudkan untuk mengetahui perbandingan kecepatan dari pulley I dengan pulley 2. Perbandingan kecepatan tersebut dapat dinyatakan sesuai dengan persamaan :

$$
i = \frac{n_1}{n_2} = \frac{D_2}{D_1}
$$
 (2-25)

Dimana :

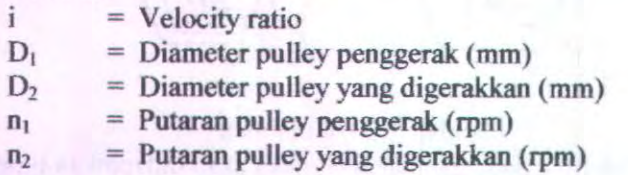

## 2.3.2 Menentukan Panjang Belt

Setelah itu dari persamaan di bawah ini panjang belt dapat diketahui :

$$
L = 2C + \frac{\pi}{2} (d_2 + d_1) + \frac{1}{4C} (d_2 - d_1)^2
$$
 (2-26)

Untuk rekalkulasi perhitungan terhadap panjang belt untuk menentukan jarak antar sumbu poros pulley

$$
c = \frac{b + \sqrt{b^2 - 8(d_2 - d_1)^2}}{4}
$$
  
Dimana :  
b =  $L - \pi(R_1 + R_2)$   
L = Panjang belt (mm)  
c = Jarak antara pulley (mm)  
D<sub>1</sub> = Diameter pulley penggerak (mm)

#### $D_2$  = Diameter pulley yang digerakkan (mm)

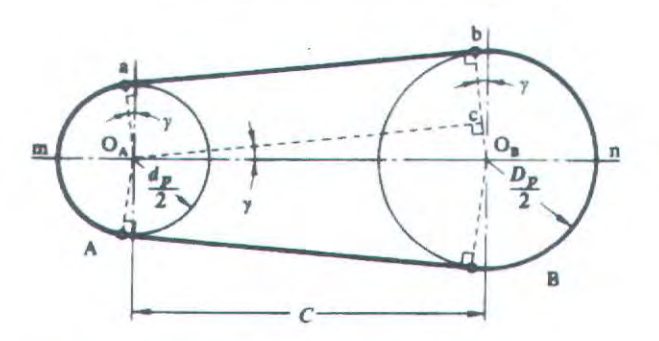

Gambar 2.4 Ukuran-ukuran pada belt dan pulley

Pada umumnya hasil perhitungan untuk panjang V - belt tidak sesuai dengan panjang V-belt yang ada di tabel A-2. Hal ini dapat diselesaikan dengan mengambil ukuran panjang belt terdekat dengan nilai hasil perhitungan, dan diambil nilai yang terbesar.

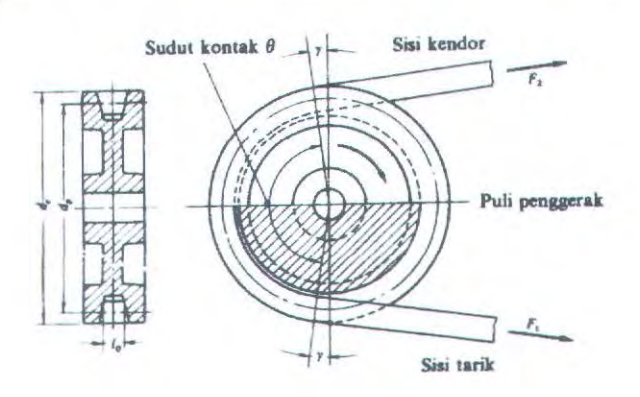

Gambar 2.5 Sudut kontak yang terjadi pada pulley

19

Dari gambar diatas untuk mencari sudut kontak antara belt yang menghubungkan dua pulley adalah sebagai berikut :

$$
Sin\alpha = \frac{R_2 - R_1}{c} \tag{2-28}
$$

Dimana:

R c Jari-jari pulley (mm) Jarak antar sumbu poros (mm)

## 2.3 .3 Menentukan Kecepatan Keliling

Dalam hal ini kecepatan keliling (v) juga dapat dihitung menggunakan diameter maupun radius keliling belt, dengan putaran belt (dalam rpm), secara matematis sebagai berikut :

$$
v = \frac{\pi \cdot d_1 \cdot n_1}{60000} \text{ m/s} \quad \text{dan} \quad v = \frac{\pi \cdot d_2 \cdot n_2}{60000} \text{ m/s} \tag{2-29}
$$

Dimana :

 $v = Kecepatan$  keliling belt  $(m/s)$  $D_1$  = Diameter pulley penggerak (mm)  $D_2$  = Diameter pulley yang digerakkan (mm)  $n_1$  = Putaran pulley penggerak (rpm)  $n_2$  = Putaran pulley yang digerakkan (rpm)

 $2.3.4$  Gaya yang akan dipindahkan ( $F_{\text{rated}}$ )

$$
F_{\text{rated}} = \frac{102.N}{\nu}
$$

(2-30)

Dimana :

 $N =$  Daya Motor (kW)

 $v = Kecepatan keliling (m/s)$ 

20

## 2.3.5 Gaya akibat overload factor

Dengan adanya gaya yang bervariasi dan akan mencapai titik maksimum maka diperlukan suatu koreksi atas gaya keliling yang akan menjadi :

$$
F_{\text{efektif}} = \rho.F_{\text{raded}} \tag{2-31}
$$

Dimana :

 $p =$  Overload faktor  $(1, 2 - 1, 5)$ **frated** = Gaya keliling yang timbul

#### 2.3.6 Tegangan yang timbul akibat beban

Penampang belt dapat dipilih dengan dasar tegangan yang diambil dan tegangan bending yang bekerja pada belt persatuan luas serta faktor kecepatan dan sudut kontak. Apabila seluruh beban bekerja pada belt maka tegangan yang timbul akibat beban dapat ditentukan dengan persamaan :

$$
\sigma_{\lambda} = 2 \varphi_{\alpha} \sigma_{\alpha} \tag{2-32}
$$

Dimana:

Tegangan awal  $\phi_{\alpha}$ = untuk belt datar 18 kg/cm<sup>2</sup> sedangkan untuk V belt 12 kg/cm<sup>2</sup>  $=$  Titik Kritis  $(0, 7 - 0.9)$ 

Dari tegangan yang timbul akibat beban ini maka akan dicari jumlah belt yang dipakai dengan menggunakan rumus sebagai berikut :

$$
Z = \frac{F_{e/ekuf}}{\sigma_d.A} \tag{2-33}
$$

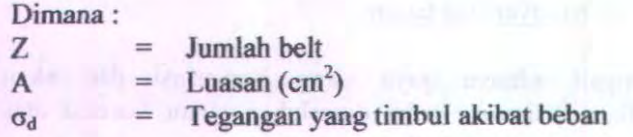

## 2.3.7 Perhitungan Tegangan Maksimum

Perhitungan tegangan maksimum ini untuk mengetahui seberapa besar tegangan yang terjadi pada belt selama bekerja, dimana tegangan maksimum ini tidak diizinkan apabila bemilai lebih dari tegangan izin.

Dimana tegangan izin ( $\sigma_{\text{izin}}$ ) untuk belt bernilai 90 kg/cm<sup>2</sup> (Dobrov Hal 239).

Persamaan tegangan maksimum

 $\sigma_{\text{max}} < \sigma_{\text{izin}}$ 

$$
\sigma_{\text{max}} = \sigma_o + \frac{F}{2.z.A} + E_b \frac{h}{D_{\text{min}}} + \gamma \frac{v^2}{10.g}
$$
 (2-34)

Dimana:

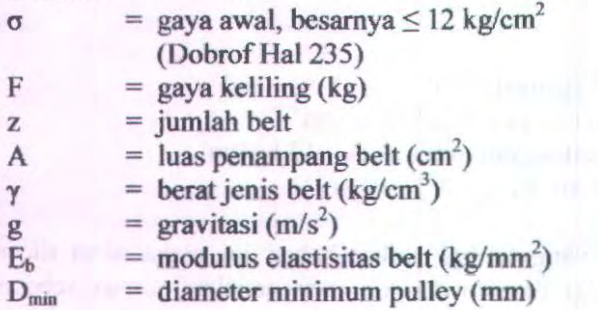

# 2.3.8 Perhitungan Umur Belt

Ada banyak faktor yang dapat mempengaruhi umur belt, tetapi yang terpenting adalah tegangan yang berulang (cycles stress) dan timbulnya panas. Perubahan tegangan yang paling besar terjadi pada saat belt mulai memasuki pulley penggerak. Secara umum persamaan untuk umur belt adalah :

 $\sigma^{m}$ <sub>max</sub> x 3600 x U x X x H =  $\sigma^{m}$ <sub>fat</sub> x N<sub>base</sub>

sehingga umur belt dinyatakan dengan :

$$
H = \frac{N_{base}}{3600.L.x} \left[ \frac{\sigma_{fat}}{\sigma_{max}} \right]^m \, jam \tag{2-35}
$$

Dimana :

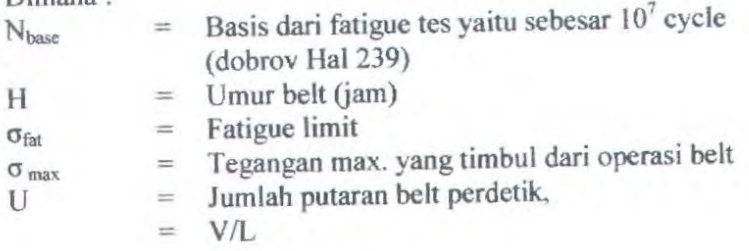

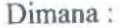

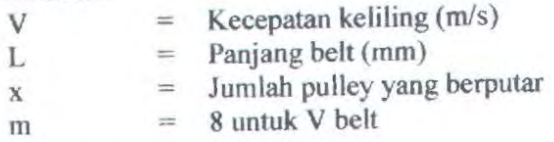

## **2.4 Pemiliban bantalan**

#### 2.4.1 Macam-macam bantalan

Bantalan adalah elemen mesin yang menumpu pada poros berbeban. sehingga putaran atau gerakan bolak-balik dapat

belangsung secara halus, aman dan awet. Bantalan harus cukup kokoh untuk memungkinkan poros serta elemen mesin Jainya bekerja dengan baik. Jika bantalan tidak berfungsi dengan baik maka prestasi seluruh system akan menurun atau tak. dapat bekerja secara baik. Jadi, bantalan dalam pemesinan dapat disamakan peranannya dengan pondasi gedung.

#### Klasifkasi bantalan :

Berdasarkan gerakan bantalan tehadap poros

#### a. Bantalan luncur

Pada bantalan ini terjadi gesekan luncur antara poros dan bantalan karena pennukaan poros ditumpu oleh pennukaan bantalan dengan perantara lapisan pelumas.

#### b. Bantalan Gelinding

Pada bantalan ini terjadi gesekan gelinding antara bagjan yang berputar dengan yang diam melalui elemen gelinding seperti bola ( peluru ). rol atau rol jarum dan rol bulat.

• Berdasarkan arah beban terhadap poros

#### a. Bantalan radial

Pada bantalan ini arab beban yang ditumpu bantalan ini adalah tegak Jurus sumbu poros.

#### b. Bantalan aksial

Pada bantalan ini arah bantalan ini sejajar dengan sumbu poros.

#### c. Bantalan Gelinding khusus

Bantalan ini dapat menumpu beban yang arahnya sejajar dan tegak lurus sumbu poros.

24

Dalam perencanaan ini akan digunakan jenis bantalan gelinding ( *rolling bearing)* karena bantalan ini mampu menerima beban radial maupun axial relative lebih besar. Bantalan gelinding umumnya lebih cocok untuk beban kecil daripada bantalan luncur. Tergantung dari pada bentuk elemen gelindingnya. Putaran pada bantalan ini dibatasi oleh gaya sentrifugal yang timbul pada elemen gelinding tersebut. Karena kontruksinya yang sukar dan ketelitiannya sangat tinggi. Maka bantalan gelinding yang dibuat oleh pabrik - pabrik tertentu saja. Adapun harganya pada umumnya lebih mahal dari pada bantalan luncur. Untuk menekan biaya pembuatan serta memudahkan pemakaian bantalan gelinding diproduksnya menurut standart dalam betbagai bentuk dan ukuran. Keungulan bantalan ini adalah pada gesekan yang rendah. Pelumasannya sangat sederhana, cukup dengan gemuk (stecmd pear), bahkan pada macam yang memakai sil sendiri tidak perlu pelumas lagi. Meskipun ketelitiannya sangat tinggi. karena adanya gerakan elemen mesin gelinding dan sangkar, pada putaran tinggi bantalan ini agak gaduh dibandingkan bantalan luncur. Pada waktu memilih bantalan, ciri masing - masing harus dipertimbangkan dengan sesuai pemakaian.

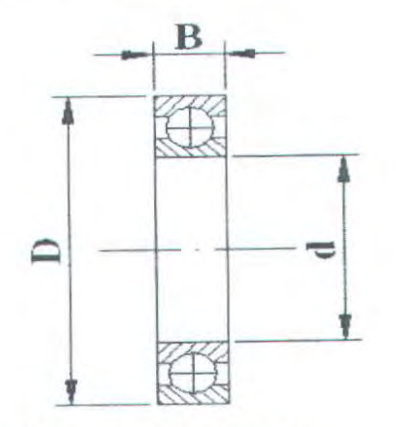

*Gambar 2.6. BantaJan Ge/inding*
Bantalan menerima beban yang berkombinasi antara beban radial (Fr) dan beban aksial (Fa), serta pada suatu kondisi ring dalamnya, sedangkan ring

luamya yang berputar, sehingga beban ekivalent (P) sebagai berikut : (Sularso, Perencanaan Elemen Mesin, 2002)

$$
P = X \, .V \, .F_{r} + Y \, .F_{a} \tag{2-36}
$$

[Sularso, Perencanaan Elemen Mesin,2002]

Dimana:

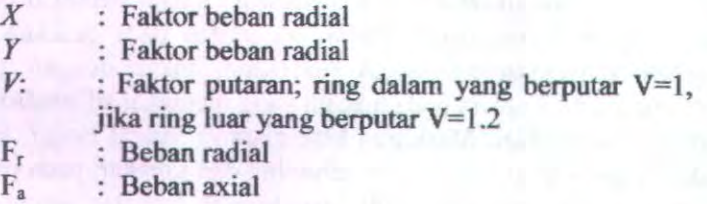

Harga X dan Y dapat dicari dengan table lampiran 6 (Sularso, Dasar Perencanaan dan Pemilihan Elemen Mesin, 2002)

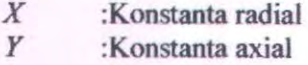

Hasil perhitungan beban ekivalen di atas tidak memperhitungkan adanya beban kejut dan impact. Maka agar lebih aman dari beban ini dan dapat menghindari kerusakan bantalan lebih awal, beban ekivalent tersebut menjadi :

$$
P = Fs \cdot (X.V.Fr + Y.Fa) \tag{2-37}
$$

Dimana :

V :Konstanta kondisi beban

- 1,0 untuk beban rata.

- 1,7 untuk beban berat.

Jika beban radialnya jauh lebih besar daripada beban aksial, maka beban ekivalen dapat dituliskan sebagai berikut:

> $P = Fs.(V.Fr)35)$ [Machine Design Theory and Practice, 1975 : 486]

Walaupun bantalan gelinding disebut juga bantalan anti gesekan *(Anti Friction Bearing),* karena adanya beban putaran akan dapat terjadi peristiwa slip dan histerisis (teori elastisitas), sehingga timbul gesekan diantara komponen bantalan yaitu ring luar, bola, rol. dan ring dalamnya. Akibat dari gesekan ini maka akan menyebabkan kehilangan daya, dan secara pendekatan kehilangan daya tersebut dapat dihitung dengan rumus sebagai berikut :

$$
Hp = \frac{T.n}{63000} = \frac{f.Fr.d.n}{126.059} hp
$$
 (Kw) (2-38)

Dimana:

 $Hp = daya yang hilang karena torsi gesekan ( hp)$ 

 $n = putaran poros ( rpm)$ 

 $d =$  diameter lubang bantalan (m)

 $Fr =$  gaya radial bantalan (N)

 $f = k$ oefisien gesek

Koefisien gesek pada table didasarkan atas tipe bantalanya, serta kondisinya. Dan perlu untuk diketahui bahwa koefisien gesek f yang terdapat dalam tabel 2.2. dapat diadakan modifikasi atau perubahan tergantung kepada perencanaan , yang dikaitkan dengan temperature kerja. kecepatan berputarnya , beban dan pelumasannya, di luar keadaan operasionalnya.

MAIN TEPUSTAKALAN

2.4.2 Umur bantalan

Dalam pemilihan bantalan gelinding ini, umur bantalan sangat perlu diperhatikan yang juga didasarkan kepada beban yang diterimanya. dan dibawah ini terdapat beberapa definisi tentang umur-umur bantalan :

#### 1. Umur *(life)*

Diartikan sebagiai jumlah perputaran yang dapat dicapai dari bantalan sebelum mengalami kerusakan atau kegagalan yang pertama pada masing-masing elemennya seperti ring atau bola/rol.

#### 2. Umur berdasarkan kepercayaan *(rating life).*

Diartikan pula sebagai umur yang yang dicapai dalam jumlah putaran yang dapat dicapai berdasarkan kepercayaan (reliability) 90% berarti dianggap 10% kegagalan. Umur disimbolkan dengan L<sub>10</sub> dalam jumlah perputaran atau L<sub>10</sub> dalam satuan jam dengan anggapan putaran konstan.

#### 3 Basis kemampuan menerima beban *(Basic load rating)*

Disebut juga dengan *"Dynamic load rating* (Beban Dinamis)"diartikan sebagai beban yang mampu diterima dalam keadaan dinamis berputar dalam jumlab putaran konstan 1.000.000 (10<sup>6</sup>) putaran dengan ring luar tetap dan ring dalam yang berputar. disimbulkan dengan C.

### 4 Kemampuan menerima beban statis *(Basic Statis Load Rating).*

Diartikan sebagai jumlah beban radial yang mempunyai hubungan dengan defleksi total yang terjadi secara pennanen pada elemen-elemen bantalannya. yang memberikan bidang tekanannya. Disimbolkan dengan Co.

Perhitungan bantalan akan didapat harga Co dan C yang tergantung dari diameter lubang, seri dimensi, dan jenis bantalan dimana:

l. C (Kapasitas nominal bantalan dinamis spesifik).

Yaitu : beban dalam arah tetap dan konstan yang diterima oleh sejumlah bantalan yang berputar 10<sup>6</sup> putaran yang mana 90% dari bantalan tersebut tidak mengalami kerusakan.

2 Co (Kapasitas bantalan statis spesifik).

Yaitu : beban radial yang diterima bantalan sehingga total deformasi permanent gelinding dan cincin maksimal 0.0001 kali diameter element gelinding.

Sehingga disioni umur bantalan dapat dihitung dengan menggunakan rumus :

Untuk diameter bola lebih dari 25,4 (mm), maka harga C adalah :

$$
L_{10} = \left(\frac{C}{P}\right)^b \text{X} 10^6 \tag{2-39}
$$

Dimana:

L10h : Umur nominal bantalan (jam kerja)

 $p$  : Beban ekivalen (N)

 $C$ : Beban dinamis  $(N)$ 

*b* : 3 untuk ball bearing

 $\frac{10}{1}$  Untuk *rolling bearing.* 

3

n : jumlah putaran, rpm

#### 2.5 **Perbitungan** Daya **(HP)**

Dalam hal ini kami akan menganalisa daya yang dibutuhkan untuk menggerakkan Mesin Rotary Separator yang dilengkapi dengan 2 Roda gigi lurus agar dapat berjalan dengan lancar, baik sebelum melakukan proses pengayakan maupun saat melakukan proses pengayakan terhadap jenis variasi beras, diantaranya : lr 64. bramo. cilamaya.

### 2.5.1 Momen Inertia ( I)

Untuk bentuk silinder: z

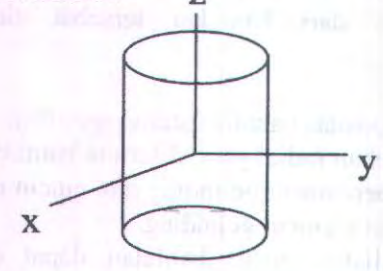

*Gambar 1.* 7. *Pusot graviti dan massa momen inersia* 

$$
I_{xx} = I_{yy} = \frac{1}{12}m(3r^2 + h^2) \text{ ; } I_{zz} = \frac{1}{2}mr^2
$$
  

$$
I_{zz} = \frac{1}{2}\rho V r^2 \qquad (2-40)
$$

[Engineering Mechanics Dynamics,R.C. Hibbeler]

Dimana :  $\rho$  = massa jenis beban;  $kg/m^3$  $V = \text{volume } (\frac{\pi}{4}D^2 t)$ ;  $m^3$ 4  $r =$  jari - jari ; *m* 

### 2.5.2 Kecepatan Sudut

$$
\omega = \frac{d\theta}{dt} \longrightarrow \alpha = \frac{d\omega}{dt} \qquad (2-41)
$$

[Engineering Mechanics Dynamics,R.C. Hibbeler. Hal: 465]

Dimana :  $\theta = 2 \pi$ ; *radian*  $\omega =$  kecepatan sudut;  $2 \pi n$ ;  $rad/$  **Sec**  $\alpha$  = percepatan sudut ;  $\frac{rad}{\sec^2}$ t = waktu : *sec* 

 $2.5.3$  Torsi $(T)$ 

$$
T = I \quad \alpha \tag{2-42}
$$

[Engineering Mechanics Dynamics,R.C. Hibbeler. Hal : 466]

Dimana:

 $T = T$ orsi yang terjadi pada kompenen  $(Nm)$ 

$$
T = \frac{N \cdot 63000}{n} \qquad N = \frac{T \cdot n}{63000} (2-43)
$$

[Machine Design Theory and Practice, 1975 : 541]

Dimana:

 $N =$  Daya yang dibutuhkan  $(HP)$ *T* = Torsi yang terjadi *(lb.in) n* = Putaran yang terjadi *(rpm* )

# **BABIII** METODOLOGJ PENELITIAN

### 3.1 Diagram alir

untuk merancang mesin rotary separator ini diperlukan tahapan - tahapan seperti yang ada dalam diagram alir berikut ini :

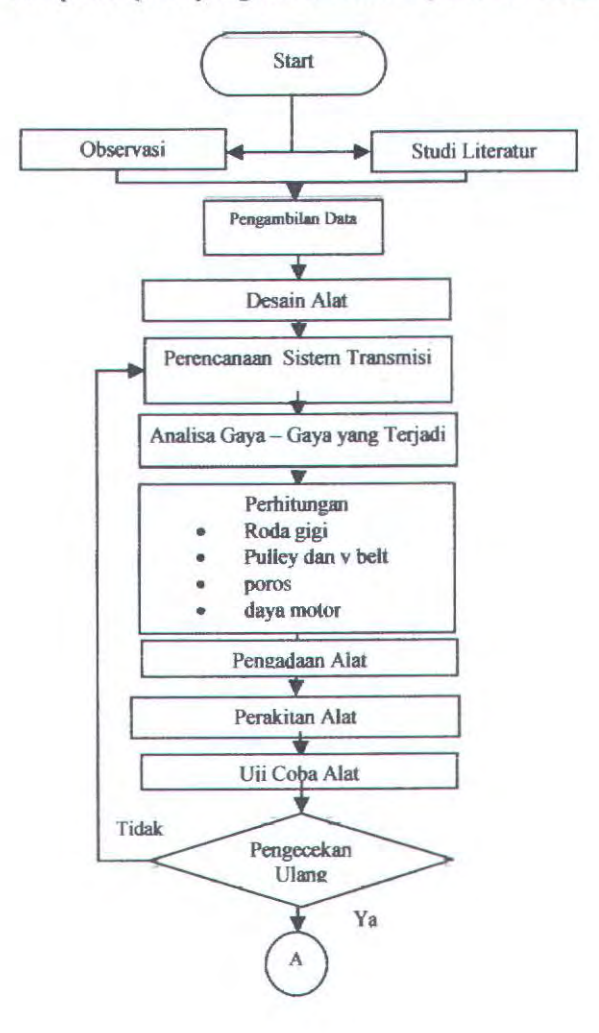

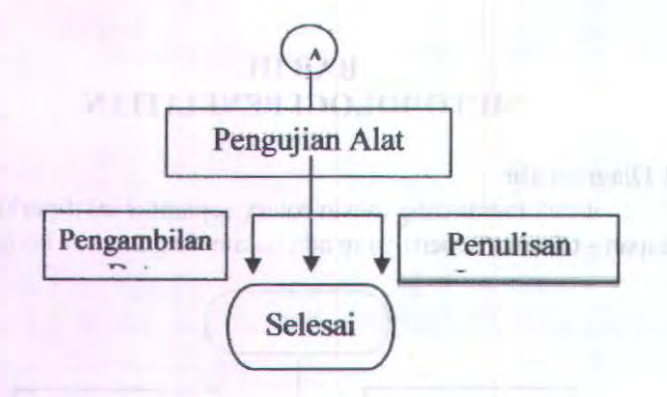

### 3.2 Penjelasan Diagram alir

a. Observasi

Observasi dilakukan dengan cara mendatangi industri penggilingan padi untuk mengetahui kelemahankelemahan dari beras yang dihasilkan dari proses penggilingan padi.

b. Studi Literatur

Pada tahapan ini setelah memperoleh data dari industri penggilingan padi, studi literatur dilakukan dengan cara melakukan pencarian data-data yang diperlukan dari literatur-literatur maupun pencarian dalam internet.

c. Pengambilan Data

Data didapatkan dari industri penggilingan padi serta Studi Literatur guna mendukung data-data yang diperlukan.

d. Desain Alat

Desain alat yang dimaksud adalah untuk merencanakan mesin pengayak putar atau rotary separator dengan memperhatikan data-data yang diperoleh dari studi literature maupun observasi lapangan.

- e. Perencanaan mekanisme gerak rotary separator. Pada perencanaan sistem transmisi ini dilakukan perhitungan tentang transmisi yang digunakan pada Mesin Rotay Separator. Yaitu gear atau roda gigi lurus.
- f. Analisa Gaya gaya yang terjadi Dalam tahapan ini dilakukan perhitungan tentang gayagaya. momen yang terjadi pada rotary separator.
- g. Perencanaan gear Pada tahap ini pemilihan roda gigi dilakukan sesuai dengan kebutuhan dan hasil perhitungan.
- h. Perhitungan Pada tahap ini dilakukan perhitungan tentang mekanisme rotary separator.
- i. Pengadaan Alat

Pengadaan alat diperlukan untuk mendukung terciptanya rotary separator.

- i. Perakitan Alat Dengan hasil perhitungan maka dapat dibuat rotary separator
- k. Uji Coba Alat

Setelah rotary separator terwujud maka rotary separator tersebut diUji pada sudut ideal rotary separator dan kapasitasnya.

## I. Pengecekan Alat

Pengecekan alat diperlukan untuk mengecek kembali segala sesuatu yang mungkin belum sesuai dengan hasil perhitungan.

### m. Pengujian Alat

Pada tahap ini dilakukan pengujian tehadap alat untuk mengetahui pengaruh dari kapasitas dan sudut rotary separtor terhadap hasil ayakannya.

### n. Penulisan Laporan

Setelah mendapatkan data-data yang diperlukan dari basil perhitungan dan pewujudan replika alat, maka dibuat laporan mengenai basil rancangan dan sistem kerja alat tersebut.

#### BABIV

#### **PERHJTUNGAN DAN PEMBABASAN**

Bab ini akan membahas tentang perhitungan dalam merencanakan alat pengayak beras dengan menggunakan system putar.

Pengayakan ini berfungsi untuk menyaring beras patah atau menir yang terdapat pada beras setelah proses penggilingan. Untuk memperoleh hasil ayakan yang maksimal maka kecepatan maksimal pada alat ini adalah 60 rpm.

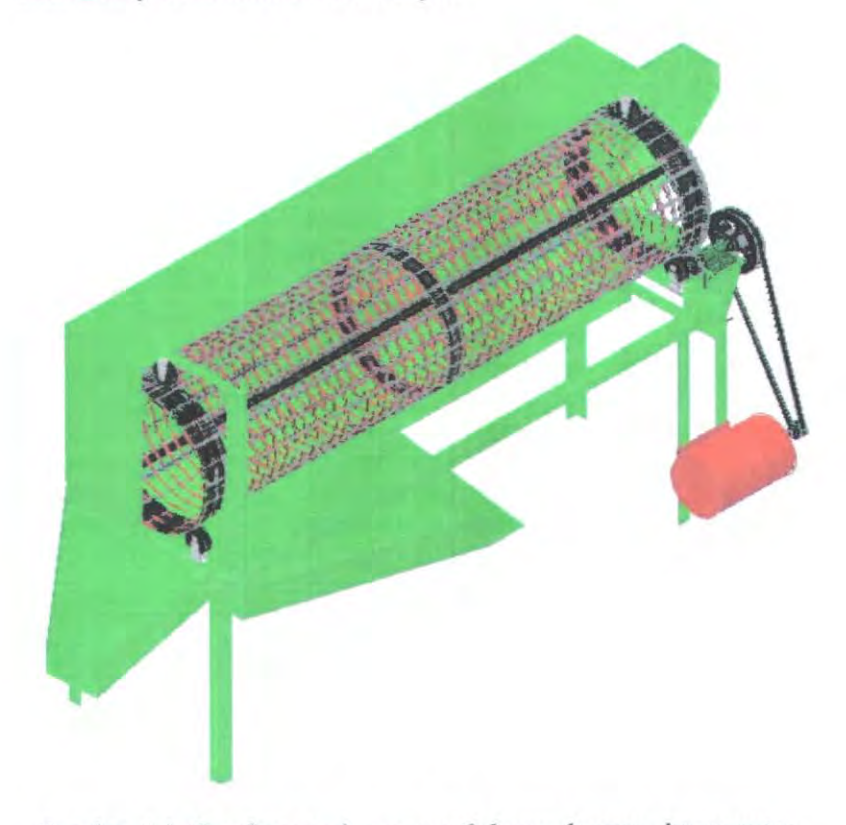

Gambar 4.1. Gambar mesin pengayak beras dengan sistem putar

### **4.1 Perbitungan Daya**

Data - data yang direncanakan pada desain ayakan mesin pengayak beras adalah sebagaii berikut :

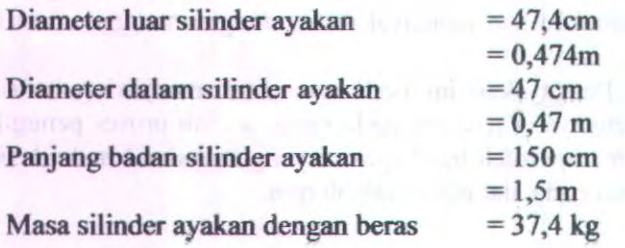

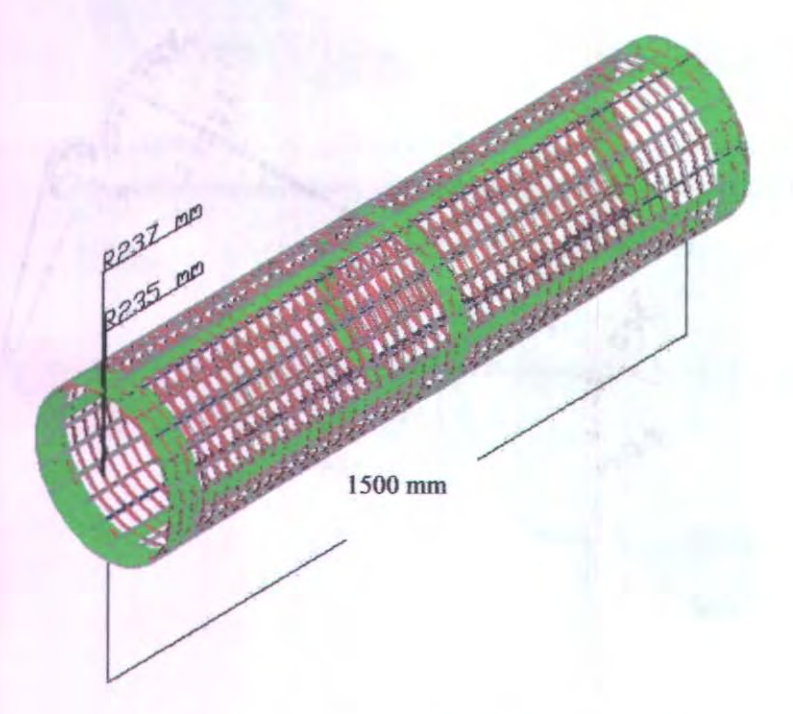

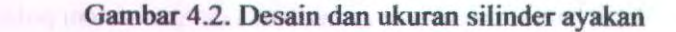

# 4.1.1 Besar Daya pada Silinder Ayakan

# Momen Inersia

$$
I = \frac{m}{48} (3d_0^2 + 3d_1^2 + 4l^2)
$$
  
= 
$$
\frac{37.4}{48} (3x(0.474)^2 + 3x(0.470)^2 + 4x(1.5)^2)
$$

 $=7,704$  kg.m<sup>2</sup>

## Kecepatan sudut  $(\omega)$  $\omega = 2\pi.n$

 $=2 \pi .60$  rpm

 $=6,28$  rad/s

Percepatan sudut  $(\alpha)$ 

$$
\alpha = \frac{w_1 - w_0}{\Delta t}
$$

$$
= \frac{6,28rad / s}{2s} = 3,14 \text{ rad/s}^2
$$

### **Besar Torsi**

$$
T = I.\alpha
$$
  
= 7,704 kg.m<sup>2</sup> x 3,14 rad/s<sup>2</sup>

 $= 24,191$  Nm

Besar daya

Biotani in month.

 $P = T \omega$ 

 $= 24,191$  Nm x 6,28 rad/s

 $= 151,915$  watt

 $= 0,204$  HP

#### 4.1.2 Besar Daya Pada Roda Gigi Lurus

Data yang direncanakan untuk gear adalah sebagai berikut :  $N_t = 118$  $d = 50$  cm = 0,5 m  $n = 60$  rpm  $m = 5$  kg

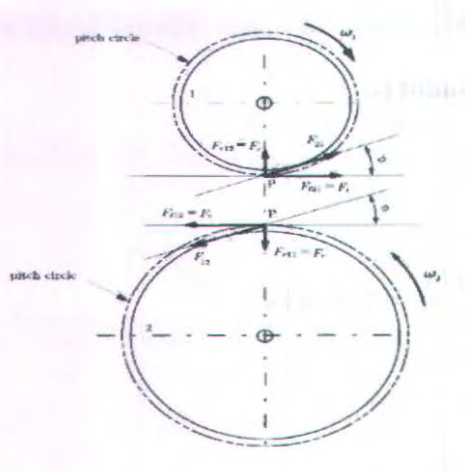

Gambar 4.3. Gaya-gaya yang terjadi pada gear dan pinion

#### 4.1.2.1. Daya pada Gear

$$
I = \frac{m.d^2}{16}
$$
  
=  $\frac{5kg.(0,5m)^2}{16}$ 

 $= 0,781$  kg.m<sup>2</sup>

### Percepatan sudut  $(\alpha)$

$$
\alpha = \frac{w_1 - w_0}{\Delta t}
$$

$$
= \frac{6,28rad / s}{2} = 3,14 \text{ rad/s}^2
$$

### Besar torsi

 $T = I \cdot \alpha$ 

- $= 0,781 \text{ kg.m}^2$ . 3,14 rad/s<sup>2</sup>
- $= 2,45$  Nm

#### Besar daya pada gear

$$
P = I.\omega
$$

 $= 2,45Nm$ . 6,28 rad/s

 $= 0.021$  HP

### 4.1.2.2. Daya pada Pinion

Data yang direncanakan untuk pinion adalah sebagai berikut :  $N_t = 19$  $d = 8$  cm  $= 0.08$  m

Forecepation sadar inc.

Breat to cit

如山里

### Kecepatan sudut  $(\omega)$

$$
r_{\rm v} = \frac{N_{\text{spinion}}}{N_{\text{year}}} = 0,161
$$

$$
\omega_p = \frac{\omega_g}{0,161}
$$

$$
=\frac{6,28rad/s}{0,161}
$$

 $= 39$  rad/s

Momen inersia  $(I)$ 

$$
I = \frac{md^2}{16}
$$

$$
= \frac{2kg.(0,08m)^2}{16}
$$

 $= 8.10^{-3}$  kg.m<sup>2</sup>

### Percepatan sudut  $(\alpha)$

$$
\alpha = \frac{\omega_1 - \omega_2}{2}
$$

$$
= \frac{39rad/s}{2s}
$$

$$
= 19.5 \text{ rad/s}^2
$$

### Besar torsi

T = I. 
$$
\alpha
$$
  
= 8.10<sup>-3</sup> kg.m<sup>2</sup>.19,5 rad/s<sup>2</sup>  
= 0,156 Nm

# Daya pada pinion (P)

$$
P=T.\omega
$$

 $= 0,156$  Nm . 39 rad/s

 $=0,608$  watt

 $= 8,15.10^{-3}HP$ 

### 4.1.3. Daya Total

Jadi daya total yang dibutuhkan untuk memutar mesin ayakan ini adalah sebesar :

 $\mathbf{P}_{\text{tot}} = \mathbf{P}_{\text{silinders}} {+} \mathbf{P}_{\text{g}} {+} \mathbf{P}_{\text{p}}$ 

 $= 0.204 + 0.021 + 0.00815$ 

 $= 0.2335$  HP

#### 4.2. Perhitungan dan Desain Sistem Transmisi

Desain sistem transmisi ini dapat dilihat pada gambar dibawah ini, daya dari motor ditransmisikan melalui sistem belt dan pulley lalu roda gigi untuk menggerakkan silinder pengayak.

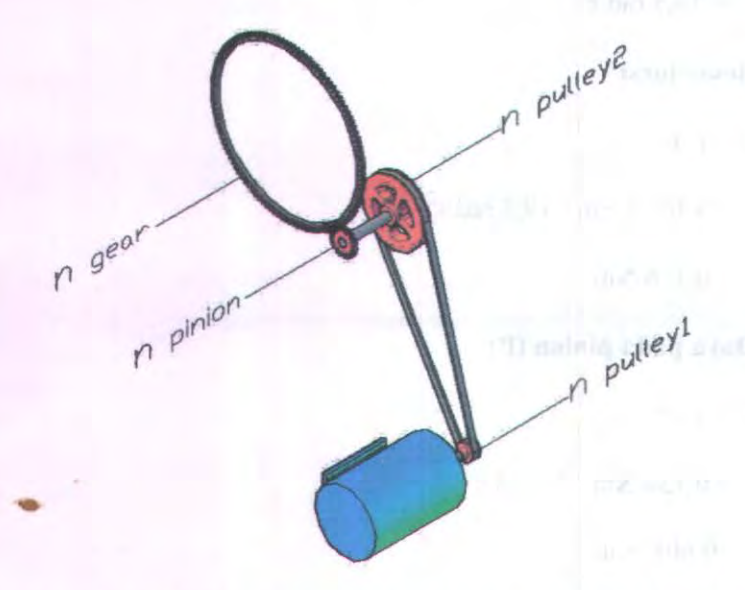

Gambar 4.4. Sistem transmisi pada mesin pengayak beras

#### 4.2.1. Perhitungan Roda Gigi Lurus.

Pada perhitungan roda gigi gear dan pinion Data-data yang direncanakan adalah sebagai berikut :

Putaran Gear Putaran pada pinion  $= 60$  rpm  $= 373$  rpm

lette Turnell July.

Dengan rasio kecepatan sebesar  $\frac{60}{373} = 1:6,216$ 

Maka jumlah gigi yang direncanakan pada gear dan pinion yang sesuai dengan rasio kecepatan tersebut adalah :

> $= 118$  gigi  $= 50$  cm  $= 19,685$  in

$$
\frac{60}{373} = \frac{N_{\nu}}{Ntg}
$$

Gear Diameter picth gear

Pinion

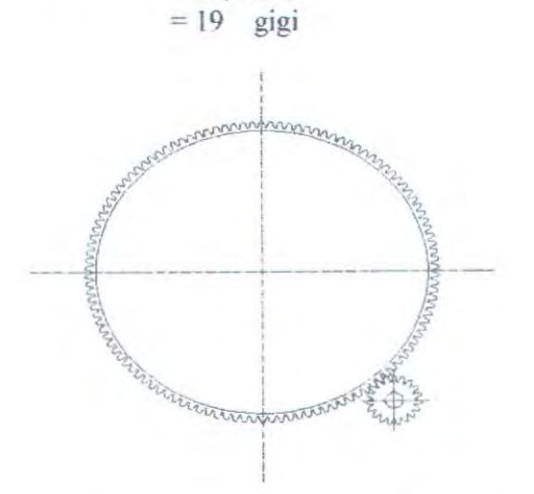

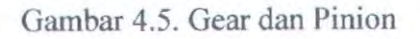

## **4.2.2. Perhitungan Jarak Antar Gigi**

$$
P = \frac{\pi.d}{Nt}
$$

 $P = 0,5238$  in

# 4.2.3. Diameter Pinion

$$
d_p = \frac{p.Nt}{\pi}
$$
  

$$
d_p = \frac{0,1668in.19}{3,14}
$$

$$
d_p = 3,169
$$
 in

# 4.2.4. Jarak Center ( c )

$$
c = \frac{d_{pimion} + d_{gear}}{2}
$$

$$
c = \frac{3,169in + 19,685in}{2}
$$

2

$$
c=11,427 \text{ in}
$$

# 4.2.5. Perbandingan Kecepatan

$$
\mathbf{r}_v = \frac{\omega_2}{\omega_1} = \frac{n_2}{n_1} = \frac{Nt_1}{Nt_2} = \frac{d_1}{d_2}
$$

$$
r_{v} = \frac{N_{t1}}{N_{t2}} = \frac{19}{118} = 0,161
$$

# 4.2.6. Putaran Pada Pinion

$$
\mathbf{r}_{V} = \frac{n_2}{n_1}
$$

$$
0,161 = \frac{60rpm}{n_1}
$$

$$
n_1 = 372,67
$$
  
= 373 rpm

# 4.2.7. Besar Gaya Tangensial (F<sub>t</sub>)

Besar torsi yang terjadi pada roda gigi : dari hasil perhitungan sebelumnya.  $P = 0,5$  HP

Dimana.

$$
P = \frac{T.n}{63000}
$$

Maka.

$$
T = \frac{0.5 \text{ hp. } 63000}{60 \text{rpm}}
$$

$$
T = 525 \text{ inch-pound}
$$

dan,

- $T = F_t r$  $F_t = \frac{T}{r}$
- *F* = *525inch pound*  $9,842in$

 $F_i = 53,343$ lbf

# 4.2.8. Gaya Radial  $(F_r)$

 $F_r = F_t \tan \phi$ 

$$
F_r = 53,343
$$
.  $\tan 20^\circ$ 

 $F_r = 19,415$  lbf

### 4.2.9. Kecepatan Pitch line  $(V_p)$

$$
V_p = \frac{\pi.d.n}{12} \frac{f_i}{\text{menit}}
$$
  

$$
V_p = \frac{\pi.19,685 \text{in}.60 \text{rpm}}{12}
$$
  

$$
V_p = 308,0545 \frac{f_i}{\text{menit}}
$$

### 4.2.10. Behan dinamis  $(F_d)$

Untuk kecepatan keliling  $(V_p)$  yang terletak diantara

$$
0 \le V_p \ge 2000 \frac{f_t}{\text{menit}} \text{ berlaku rumus}
$$

$$
F_{d} = \frac{600 + V_{p}}{600} F_{i}, \text{ maka :}
$$

$$
F_d = \frac{600 + 309,055}{600} 53,343 lbf
$$

 $F_d = 80,8151$ bf

#### **4.2.11 Lebar Roda Gigi (b)**

Dari tabel faktor beban aus di dapat :

- Untuk gear dipilih bahan dari Steel BHN 150 and cast iron dengan  $S_0 = 50.000$  psi dengan nilai  $K = 60$ (sudut  $\theta = 20$ <sub>o</sub>) (lampiran 7)
- Untuk Pinion dipilih dari bahan Steel BHN 250 dan cast iron dengan  $S_0 = 90.000$  psi dengan nilai  $K =$ 196 (sudut  $\theta = 20$ <sub>o</sub>) (lampiran 7)

$$
b = \frac{F_d}{d_p Q.K} \text{ in}
$$

dimana,  $Q = \frac{2N_t \alpha t a u N_g}{N}$  $N_{lp}$  +  $N_{lg}$ 

untuk pinion  $Q = \frac{2.19}{ }$  $19+118$ 

$$
Q = 0,277
$$

Maka,

$$
b = \frac{80,815}{3,169.0,277.196}
$$

 $b = 0,468$  in

untuk gear  $Q = \frac{2.118}{ }$ 19+118

 $Q = 1,723$ 

 $b = \frac{80,815}{ }$ 19,685.1,723.60

 $b = 0,0397$  in

agar pada penggunaan aman, maka pada pemakaian dipilih Iebar untuk gear dan pinion adalah 0,5 in

### **4.2.12. Debao yang diijinkao** (Fb)

Dari tabel Faktor lewis pada lampiran 7 didapat nilai Y Untuk jumlah gigi = 19 nilai  $Y = 0,314$ 

$$
F_b = S_o b \frac{Y}{P} \text{ lbf}
$$

$$
F_b = 90.000 \t0.468 \t \frac{0.314}{3.169} \t lbf
$$

 $F_b = 4173,455$  lbf

# **4.2.13 Pengecekan Roda Gigi Dengan Metode AGMA**

## **4.2.13.1 Persamaan kekuatan AGMA** :

$$
\sigma_t = \frac{F_t.K_o.p.K_s.K_m}{K_v bJ}
$$

dan

$$
S_{ad} = \frac{S_{at} \cdot K_L}{K_T \cdot K_R}
$$

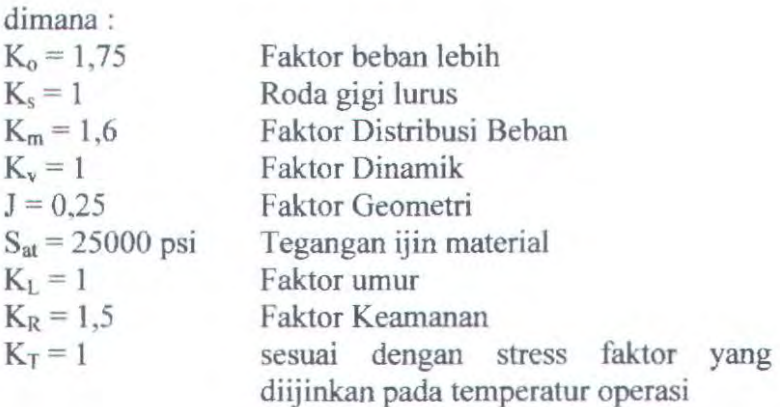

Data yang diambil pada perhitungan sebelumnya adalah sebagai berikut :

maka,

$$
\sigma_t = \frac{F_t.K_o.p.K_s.K_m}{K_v.bJ}
$$

 $\sigma_t = \frac{53,343 \times 1,6 \times 3,169 \times 1 \times 1,7}{10,469,0.25}$ lx0,468x0,25

 $\sigma$ <sub>,</sub> = 3929,906

dan

$$
S_{ad} = \frac{S_{at} \cdot K_L}{K_T \cdot K_R}
$$

 $S = \frac{25000.1}{25000}$ *ad* 1.1,5  $S_{ad} = 16.666,667$  psi

Karena nilai dari S<sub>ad</sub> >  $\sigma_t$  maka perhitungan dan pemilihan dari roda gigi dinyatakan aman.

# **4.2.13.2 Persamaan Keausan AGMA**

$$
\sigma_c = C_p \sqrt{\frac{F_i.C_0.C_s.C_m.C_f}{C_v.db.I}}
$$

# dan

$$
\sigma_c \leq S_{ac} \left[ \frac{C_L C_H}{C_T C_R} \right]
$$

dimana :

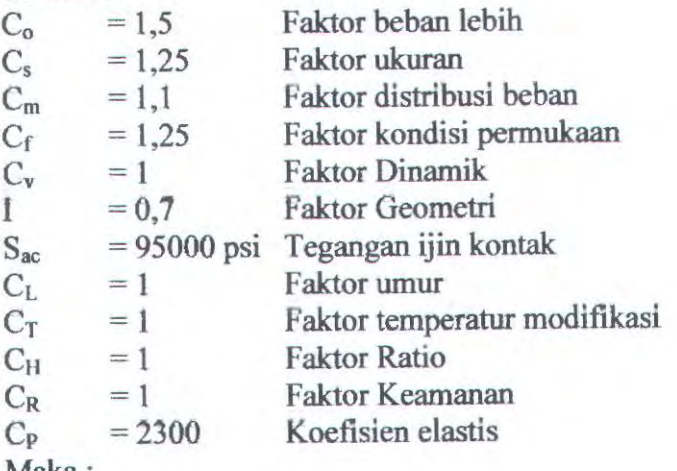

Maka :

$$
\sigma_c = C_p \sqrt{\frac{F_r C_0 C_s C_m C_f}{C_v db. I}} \quad \text{dan} \quad \sigma_c \le S_{ac} \left[ \frac{C_L C_H}{C_T C_R} \right]
$$
\n
$$
C_p \sqrt{\frac{F_r C_0 C_s C_m C_f}{C_v db. I}} \le S_{ac} \left[ \frac{C_L C_H}{C_T C_R} \right]
$$

$$
2300\sqrt{\frac{53,343 \times 1,5 \times 1,25 \times 1,1 \times 1,25}{1 \times 3,169 \times 0,468 \times 0,7}} \leq 95000\left[\frac{1.1}{1.1}\right]
$$

 $26474,026$  psi < 95000 psi

karena nilai  $\sigma_t \leq$  Sac  $\frac{C_L C_H}{C_T C_P}$  maka perhitungan dan pemilihan roda gigi dianggap aman terhadap aus.

# 4.3 Perhitungan Pulley dan Belt

Data - data yang diambil dari perhitungan sebelumnya adalah:

Putaran pulley yang digerakkan (n<sub>p2</sub>)  $= 373$  rpm

Data- data yang direncanakan : Jarak sumbu antar poros (C)

Putaran pulley penggerak $(n_{PI})$ 

# $= 23,622$  in  $= 1490$  rpm

 $= 600$  mm

### 4.3.1 Perhitungan diameter pulley penggerak

Maka pemilihan diameter pulley pengerak dan pulley yang digerakkan yang sesuaai dengan perbandingan tersebut adalah:

Diameter pulley yang digerakkan =  $200$  mm  $= 7,874$  in

Untuk mencari diameter pulley penggerak maka digunakan rumus sebagai berikut :

$$
\frac{n_1}{n_2} = \frac{d_2}{d_1}
$$
  

$$
\frac{1}{4} = \frac{d_2}{7,874}
$$
  

$$
d_2 = 1,9685in
$$
  

$$
d_2 = 50 \text{ mm}
$$

jadi diameter pulley penggerak sebesar 50 mm

**4.3.2. Perhitungan Panjang Belt (L)** 

L = 
$$
2C + \frac{\pi}{2} (d_2 + d_1) + \frac{1}{4C} (d_2 - d_1)^2
$$

L = 2 x 600 + 
$$
\frac{\pi}{2}
$$
 (200 + 50) +  $\frac{1}{4(600)}$  (200 - 50)<sup>2</sup>

$$
L = 1200 + 392.5 + 9.375
$$

 $L = 1601,875$  mm

Dari tabel Dimensi Belt (lampiran 4) dapat dipilih belt dengan panjang 1600 mm

### **4.3.3. Rekalkulasi Jarak Poros**

Dari hasil perhitungan panjang belt diatas maka rekalkulasi jarak poros dapat dihitung menggunakan rumus dibawah sebagai berikut

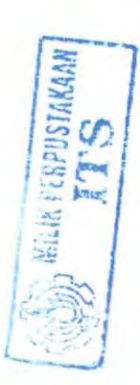

$$
C = \frac{2b + \sqrt{b^2 - 8(d_2 - d_1)^2}}{4}
$$
 Dimana,  $b = L - \pi(d_1 - d_2)$ 

$$
b = 1600 - \pi (200 - 50) = 1129
$$

$$
C = \frac{2.1129 + \sqrt{1129^2 - 8(200 - 50)^2}}{4}
$$
  
C = 826,063 mm

### 4.3.4. Pemilihan Belt

Dari Diagram pemilihan *V* belt dan koreksinya (lampiran 5) didapatkan jenis V Belt yang paling sresuai adalah belt tipe A (dari lampiran 5)

Dari tabel Tentang dimensi V belt tipe A diketahui :

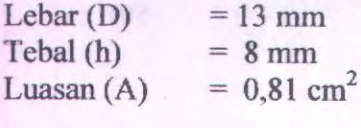

# 4.3.5. Kecepatan Keliling Belt

Bedasarkan data diatas maka untuk kecepatan keliling belt dapat dihitung dengan menggunakan rumus sebagai berikut :

$$
v = \frac{\pi.d_1.n_1}{60000} \text{ m/s}
$$
  

$$
v = \frac{\pi.50.1500}{60000} \text{ m/s}
$$
  

$$
v = 3,925 \text{ m/s}
$$

### **4.3.6. Gaya Tarik Efektif**

Perhitungan gaya yang akan dipindahkan dari pulley penggerak ke pulley yang digerakkan dari daya Motor sebesar =  $0.5$  HP =  $0.367$  kW adalah sebagai berikut

 $F_{\text{rated}}$ 

 $F_{\text{rated}}$ 

$$
= \frac{102. N}{v} \text{ kgF}
$$

$$
= \frac{102.0367}{3,925} \text{ kgF}
$$

$$
= 9,537 \text{ kgF}
$$

### **4.3.7. Gaya Overload Faktor**

Untuk mencari gaya keliling maksimum atau gaya efektif pada belt dapat diketahui menggunakan perhitungan sebagai berikut :

 $F_{\text{efektif}} = \rho.F_{\text{mod}}$ 

 $F_{efekti}$  = 1,4. 9.537 kgF

 $F_{\text{efektif}}$  = 13,3518 kgF

# **4.3.8. Perhitungan Tegangan yang timbul akibat be ban**

 $\sigma_0$  untuk V Belt sebesar 12 kg/cm<sup>2</sup>  $\varphi_0$  untuk V Belt (0,7 - 0,9) dipilih 0,7

$$
\sigma_d = 2.\varphi_o \sigma_o
$$

 $= 2.0.7.12$  $=16.8 \text{ kg/cm}^2$ 

Jadi tegangan yang timbul akibat beban pada belt adalah sebesar  $16.8 \text{ kg/cm}^2$ 

### **4.3.9. Jumlab Belt yang dibutuhkao (Z)**

Dari perhltungan tegangan yang timbul akibat beban diatas maka akan dieari jumlah belt yang dipakai dengan menggunakan rumus dan perhitungan sebagai berikut :

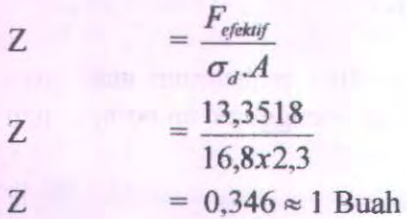

Jadi jumlah belt yang akan dipakai untuk menggerakan pulley adalah 1 buah

## **4.3.10. Tegangan maksimum yang ditimbulkan (** $\sigma_{max}$ **)**

Dari tabel bahan Belt (lampiran 6), belt yang digunakan dengan bahan solid wolvn cotton, diketahui *y* = 1,05 kg/dm<sup>3</sup>, dan dipilih  $E = 500$  kg/cm<sup>3</sup> sehingga :

$$
\sigma_{\text{max}} = \sigma_o + \frac{F}{2.z.A} + E_b \frac{h}{D_{\text{min}}} + \gamma \frac{v^2}{10.g}
$$

$$
\sigma_{\text{max}} = 12 + \frac{13,3518}{2x1x2,3} + 500\frac{13,5}{200} + 1,05\frac{3,925^2}{10x9,8}
$$

$$
\sigma_{\text{max}} = 12 + 1,451 + 33,75 + 0,165
$$

 $\sigma_{\text{max}}$  = 47,366 kg / cm<sup>2</sup>

### **4.3.11. Jumlah Putaran Belt per Detik**

Perhitungan jumlah putaran belt yang terjadi dengan kecepatan ke1iling pada belt sebasar 3,925 m/s adalah sebagai berikut:

$$
u = \frac{v}{L}
$$

$$
u = \frac{3,925}{1,6}
$$

 $u = 2,453$  Putaran/detik

#### **4.3.12. Umur Belt**

Diketahui jumlah Pulley yang berputar  $(x) = 2$ ,  $\sigma_{\text{fat}} =$ 90 kg/cm<sup>2</sup> (untuk V Belt) dan  $m = 8$  untuk V Belt.maka perhitungan umur belt adalah sebagai berikut :

$$
H = \frac{N_{base}}{3600.L.x} \left[ \frac{\sigma_{fat}}{\sigma_{max}} \right]^m \text{ jam}
$$

$$
H = \frac{10^7}{3600.2,453.2} \left[ \frac{90}{47,366} \right]^8 \text{ jam}
$$

$$
H = \frac{10^7}{17661} [169,905] \text{ jam}
$$

 $H = 96200,231$  Jam Operasi

### **4.3.13. Dimcnsi pulley**

Dari tabel tentang dirnensi pulley untuk belt tipe V Belt didapat data-data sebagai berikut :

 $e = 10$  mm  $c = 2,5$  mm  $t = 12$  mm  $s=8$  mm  $\varphi$ <sup>o</sup> = dipilih 40<sup>°</sup>

# **4.3.13.1. Dimensi Pulley Penggerak**

Untuk mengetahui diameter luar dan diameter dalam pulley penggerak menggunakan perhltungan sebagai berikut:

Diameter luar pulley  $D_{out} = d_1 + 2.c$  $D_{out} = 50 + 2.2.5$  $D_{\text{out}} = 55$  mm

Diameter dalam pulley  $D_{in} = D_{out} - 2.e$  $D_{in} = 55 - 2.10$  $D_{in}$  = 35 mm

#### **4.3.13.2. Dimensi Pulley yang Digerakkan**

Sedangkan untuk mengetahui diameter dalam dan luar dari pulley yang digerakkan dapat dihitung sebagai berikut;

Diameter luar pulley  $D_{out} = d_1 + 2.c$  $D_{\text{out}} = 200 + 2.2.5$  $D_{\text{out}} = 205$  mm

Diameter dalam pulley  $D_{in} = D_{out} - 2.e$  $D_{in} = 205 - 2.10$  $D_{in} = 185$  mm

#### **4.3.14. Lebar Pulley (B)**

Pulley yang digunakan sebanyak 2 buah ( Z=2 ), maka Iebar pulley dapat diketahui menggunakan perhitungan sebagai berikut :

 $B = (Z-1)t+2$ .s  $B = (2-1)12+2.8$  $B = 28$  mm

### **4.3.15. Sudut Kontak**

Sudut kontak yang terjadi antara belt dan pulley dapat dihitung sebagai berikut :

 $\alpha = 180^{\circ} - \frac{a_2 - a_1}{C}60^{\circ}$ 

$$
\alpha = 180^o - \frac{200-50}{1600}60^o
$$

 $\alpha = 174,375^{\circ}$ 

### **4.3.16 Gaya yang Diterima Poros Pulley**

Diketahui  $\varphi = \varphi_0 = 0.7$ , sehingga perhitungan gaya yang diterima poros pulley :

$$
F_R = \frac{F}{\varphi} \sin \frac{\alpha}{2}
$$
  
 
$$
F_R = \frac{13,352}{0,7} \sin \frac{174,375}{2}
$$

 $F_R = 19.05$  kgF

## **4.3.16. Berat Pulley**

Dari tabel bahan (lampiran 9), bahan pulley dipilih bahan Alloy Steel AISI 1020 dengan density  $(\rho) = 7680$ kg/m<sup>3</sup> (lampiran 2)

Sehingga dapat diketahui masa pulley penggerak  $(m_1)$ dan pulley yang digerakkan (m<sub>2</sub>) sebagasi berikut:

Massa Pulley 1 (m<sub>1</sub>)  
\nm<sub>1</sub> = 
$$
\rho \left( \frac{1}{4} \pi d_1^2.B \right)
$$
  
\nm<sub>1</sub> = 7680  $\left( \frac{1}{4} \pi 0.05^2.0.028 \right)$   
\nm<sub>1</sub> = 0.422 kg
Massa Pulley  $2(m<sub>2</sub>)$  $m_2 = \rho \left(\frac{1}{4}\pi d_2^2 B\right)$  $m_2$  = 7680  $\left(\frac{1}{4}\pi 0.2^2.0.028\right)$  $m_2 = 6,752$  kg

### 4.4. Perencanaan Poros

### 4.4.1. perhitungan poros pada pulley dan gear

Perencanaan panjang poros adalah sebesar 10 in Gaya tarik belt  $(F_b)$  = 21,012 lb

Part yang berada pada poros :

Pinion sebagai transmisi daya dengan gear berikutnya d pinion *=* 3,169 in lebar pinion  $= 0,468$  in

 $w$  pinion

$$
= \rho(\frac{1}{4}\pi d^2 B)
$$
  
= 0,283 lb/in<sup>3</sup>.  $\frac{1}{4}\pi(3,169)^2.0,468$   
= 0,333 lb

• Pulley sebagai transmisi daya dengan pulley penggerak W pulley  $= 6,752\text{kg}.9,8 \text{ m/s}$  $= 66,1696 N$  $= 14,876$  lb d pulley  $= 7,874$  in

Bearing sebagai penahan poros.

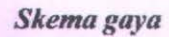

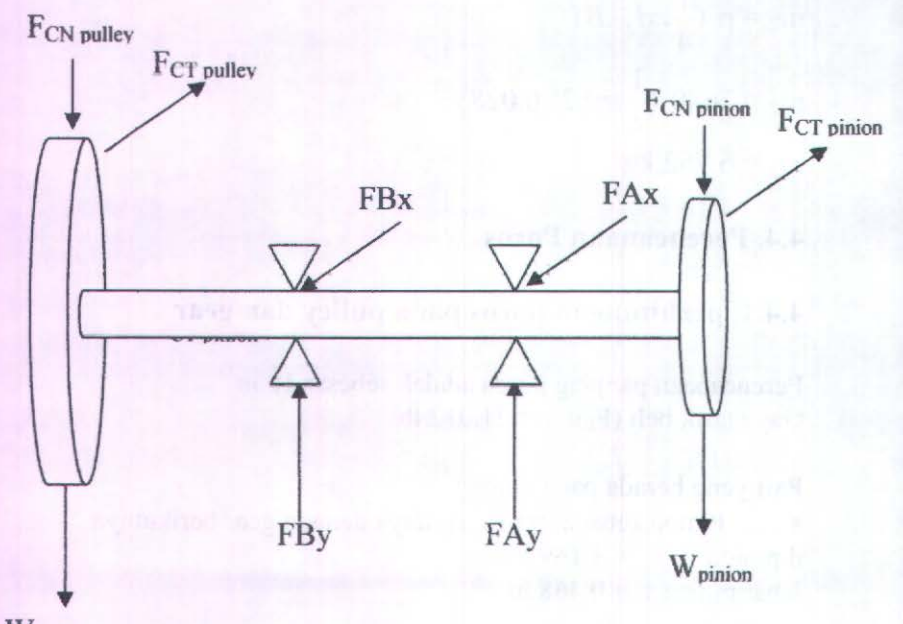

W<sub>pulley</sub>

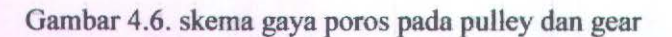

Putaran poros =  $373$  rpm

Moment torsi yang terjadi dapat dihitung sebagai berikut:

$$
Mt = 63000 \frac{N}{n} lb.in
$$
  
= 63000  $\frac{0.5}{373}$   
= 84,450 lbf

Gaya Tangensial pada Pulley

Gaya tangensial yang terjadi pada pulley dapat dihitung sebagai berikut :

$$
Fc_t = \frac{Mt}{r}
$$
  
= 
$$
\frac{84,450lb.in}{3,937} = 21,45 \text{ lb}
$$

Gaya Normal pada Pulley

$$
Fc_N = Fc_T \tan 20^0
$$
  
= 21,45 \tan 20^0  
= 7,807

Gaya Tangensial pada Pinion

$$
Fc_T = \frac{Mt}{r}
$$
  
= 
$$
\frac{84,45}{1,584}
$$
  
= 53,314 lb  
Gaya Normal pada Pinion

$$
FeN = FeT tan 200
$$
  
= 53,314 tan 20<sup>0</sup>  
= 19,405 lb

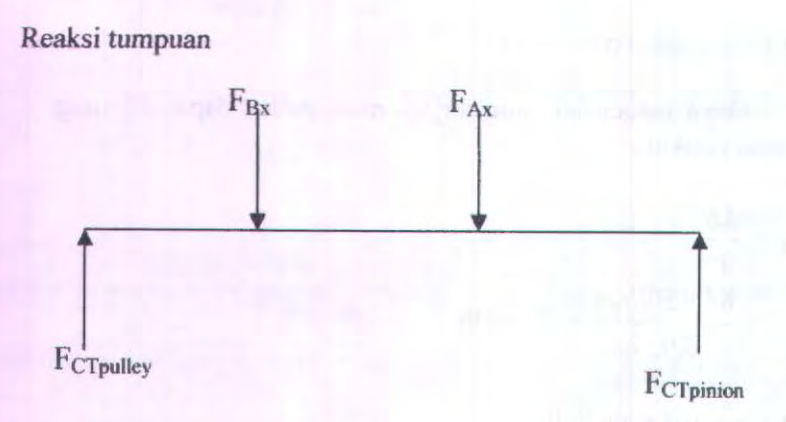

Momen kearah horizontal

66

 $+M_a=0$ Fct pulley (  $1,2$  in) + Fct pinion  $(0,8) - F_{Bx} (1,1)$  in) = 0 21,45  $(1,2 \text{ in}) + 53,314 (0,8 \text{ in}) - \text{F}_{Bx} (1,1 \text{ in}) = 0$  $25,74 + 42,651 - F_{Bx} (1,1)= 0$  $F_{Bx} = \frac{68,391}{1}$  lb  $Bx = \frac{1}{1}$ '  $F_{Bx} = 43,751$  lb

Momen ke arah vertical

 $\zeta$  + Ma = 0 -  $W_{\text{pulley}}(1,2 \text{ in}) - Fc_{\text{N pulley}} (1,2 \text{ in}) - W_{\text{pinion}} (0,8 \text{ in}) - Fc_{\text{N pinion}}$  $(0,8 \text{ in}) + F_{\text{By}} (1,1 \text{ in}) = 0$ 

 $- 14,876$  (1,2 in)  $- 7,807$  (1,2 in)  $- 0,333$  (0,8 in)  $- 19,405$  (0,8) in) +  $F_{By}$  (1,1 in) = 0

 $F_{\text{By}} = \frac{43,009}{1.1} = 39,099lb$ '

Reaksi tumpuan pada sumbu X

 $Fct_{\text{pullev}} + Fct_{\text{pinion}} - F_{\text{Bx}} - F_{\text{Ax}} = 0$  $F_{Ax} = 21,45 + 53,314 - 43,751$  $F_{Ax} = 31,013$  lb

Reaksi tumpuan pada sumbu Y

-  $W_{\text{pulley}} - Fc_{\text{N pulley}} - W_{\text{pinion}} - Fc_{\text{Npmino}} + F_{\text{By}} + F_{\text{Ay}} = o$  $F_{Ay} = W_{pulley} + Fc_{Npulley} + W_{pimion} + Fc_{Npimion} - F_{By} = 0$  $F_{Ay} = 14,876 + 7,807 + 0,333 + 19,405 - 39,099$  $F_{Av} = 3,332$  lb

Analisa potongan sumbu Y

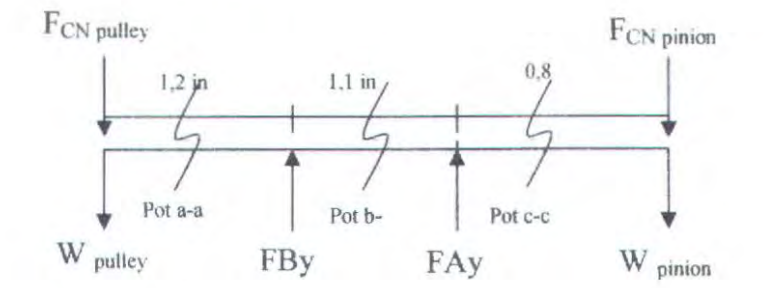

Potongan a-a

F<sub>CN</sub> pulley

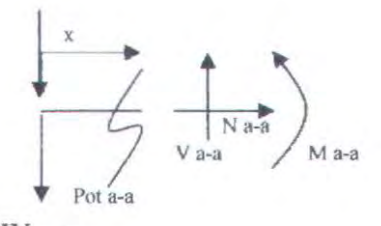

W pulley

 $+$   $\Sigma$   $F_v = 0$ - W pulley -  $F$  CN pulley + V a-a = 0  $-14,876-7,807+\mathrm{V}$ <sub>a•a</sub> = 0  $V_{a-a} = 22,683$  lb

 $\left\langle +\sum M_a\right\rangle = 0$  $-M$  a-a - F CN pulley(X) - W pulley(X) = 0 untuk  $0 \le x \le 1,2$  in

jika  $x = 0$  maka,  $M_{a-a} = 0$  $x = 1,2$  maka  $M_{a-a} = -27,2194$  lb in

potongan b-b

F<sub>CN</sub> pulley

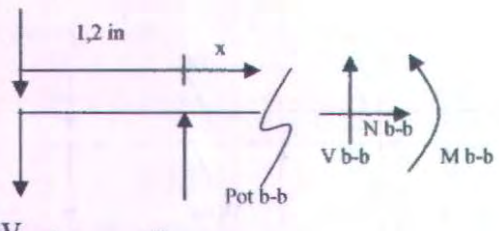

W pulley F By

 $\mathbf{f}+\Sigma\mathbf{F}_{\mathbf{y}}=0$ - W pulley -  $F_{CN}$  pulley +  $F_{By}$  +  $V_{b-b} = 0$  $-14,876 - 7,807 + 39,099 + V_{b-b} = 0$  $V_{b-b} = -16,416$ lb

 $\xi + \Sigma M_b = 0$  $-M$  b-b - F CN pulley(1,2+x) - W<sub>pulley</sub>(1,2+x) + F<sub>By</sub> (x) = 0 untuk  $0 \le x \le 1,1$ Jika  $x = 0$ , maka M  $_{b-b} = -27,2194$  lb in  $x = 1,1$ , maka M  $_{b-b} = -9,162$  lb in

68

#### potongan c-c

F<sub>CN</sub> pulley

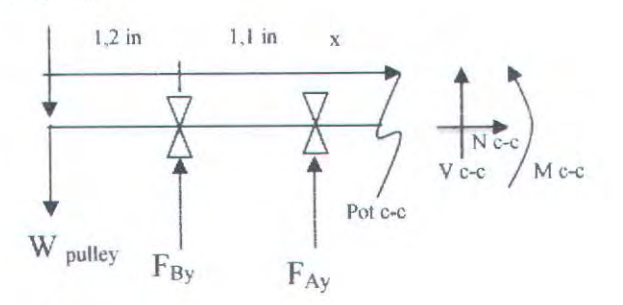

 $\uparrow + \Sigma F_v = 0$  $-F_{CN}$  pulley - W pulley +  $F_{By}$  +  $F_{Ay}$  +  $V_{c-c}$  = 0  $V_{c-c} = F_{CN \text{ pulley}} + W_{\text{ pulley}} - F_{By} - F_{Ay}$  $V_{c-c} = 7,807 + 14,876 - 39,099 - 3,332$  $= -19,748$  lb

 $\zeta + \Sigma M_c = 0$ -M c-c - F CN pulley  $(2,3+x)$  - W pulley  $(2,3+x)$  + F By  $(1,1+x)$  +  $F_{Ay}(x) = 0$ 

untuk  $0 \le x \le 0,8$ Jika  $x = 0$ , maka M  $_{c-c} = -9,162$  lb in  $x = 0.8$ , maka M  $_{c-c} = -6.635$  lb in Diagram V dan M

Diagram V

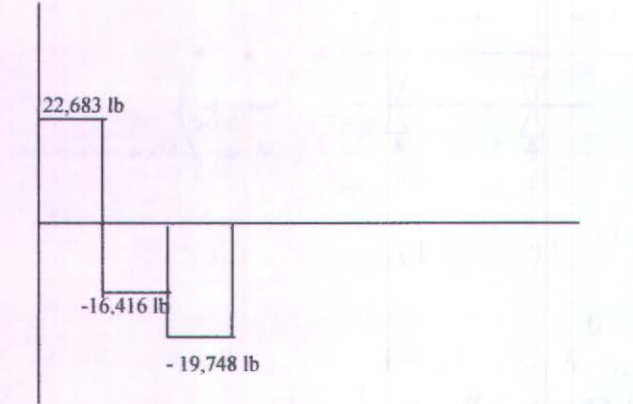

# Diagram M

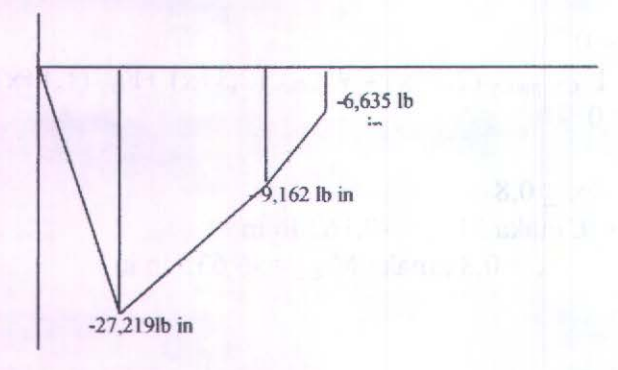

#### Analisa potongan pada sumbu x

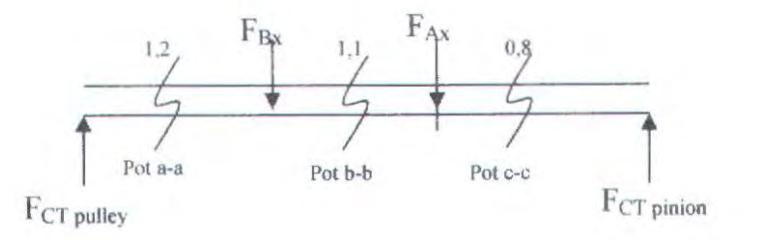

Potongan a-a

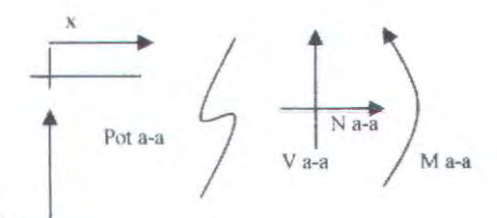

F<sub>CT</sub> pulley

 $\stackrel{\rightarrow}{+} \Sigma$  Fx = 0  $F_{CTpulley} + V_{a-a} = 0$  $V_{a-a} = -21.45$  lb  $\zeta + \Sigma M_a = 0$  $F_{CT \text{ pulley}}(x) - M_{a-a} = 0$ untuk  $0 \le x \le 1,2$ jika  $x = 0$ , maka Ma-a = 0  $x = 1,2$ , maka M  $a-a = 25,74$  lb in

# potongan b-b  $\rm{F}_{\rm{Bx}}$  $1,2$  in  $N b - b$  $M b-b$

F<sub>CT</sub> pulley

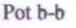

 $+ \Sigma$  Fx = 0  $F_{CT \text{pulley}} - F_{Bx} + V_{b-b} = 0$  $V_{b-b}$  = 43,751 - 21,45 lb  $= 22,301$  lb

 $\zeta + \Sigma M_b = 0$  $-M_{b-b} + F_{CT \text{ pulley}} (1,2+x) - F_{Bx}(x) = 0$ untuk  $0 \le x \le 1,1$ jika  $x = 0$ , maka M  $_{b-b} = 25,74$  lb in  $x = 1, 1$ , maka M  $_{b-b} = 52,501$  lb in

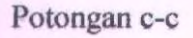

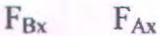

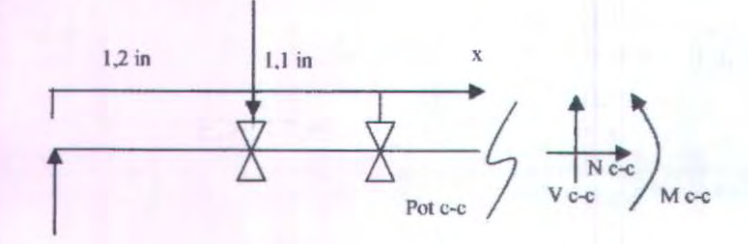

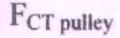

 $\uparrow$   $\Sigma$  Fx = 0  $F_{CT}$  pulley -  $F_{Bx}$  -  $F_{Ax}$  + V  $_{c-c}$  =0  $V_{c-c} = -F_{CTpulley} + F_{CTgear} + F_{Ax}$  $= -43,751 + 21,45 + 31,013$  $= 8,712$  lb

 $\langle +\Sigma Mc = 0$  $-M_{c-c}$  +  $F_{CT}$  pulley (2,3+x ) -  $F_{Bx}$  (1,1+x ) -  $FAx$  (x) =0 untuk  $0 \le x \le 0.8$ 

jika  $x = 0$ , maka M  $_{c-c} = 52,501$  lb in  $x = 0.8$ , maka M  $_{c-c} = 70,063$  lb in

Diagram V dan M

Diagram V

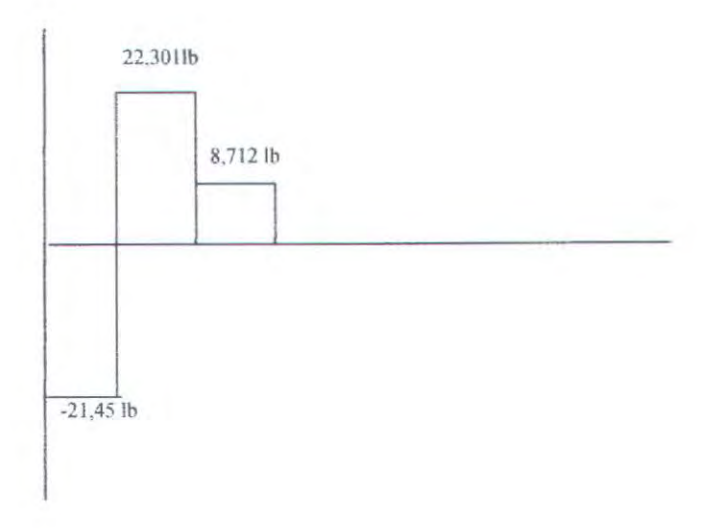

Diagram M

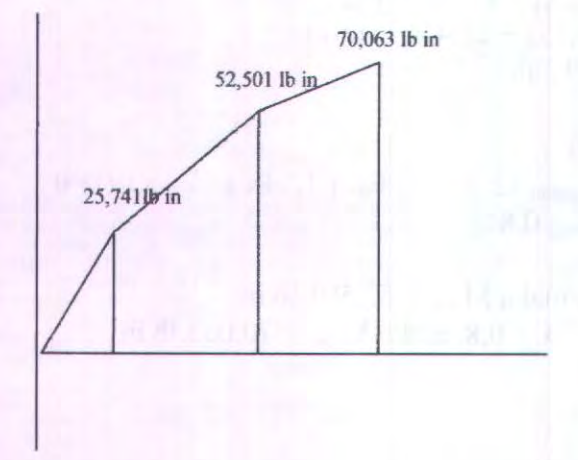

# **4.4.2 Momen Bending pada Poros Pulley dan Gear:**

Dari diagram diatas momen bending terbesar pada titik

$$
Mb = \sqrt{(Mbx^2) + (Mby^2)}
$$

M a-a =  $\sqrt{(-27,2194)^2 + (25,74)^2}$ M a-a = 37,993 lb in

M b-b =  $\sqrt{(52,501)^2 + (-9,162)^2}$  $M b-b = 53,294 lb in$ 

M c-c =  $\sqrt{(70,063)^2 + (-6,635)^2}$  $M c-c = 70,377 lb in$ 

Dari perhitungan didapatkan momen bending terbesar terdapat dapat potongan c-c yaitu sebesar 70,377 lb m.

Bahan poros dipilih adalah Carbon Steel ASTM A47- 32510 dengan Yeild Strength sebesar 32.500 psi

#### 4.4.3 Perhitungan Diameter Poros.

untuk mecari diameter dapat digunakan rumus sebagai berikut :

$$
\sigma_{\max} = \sqrt{\left(\frac{16 M_B}{\pi D^3}\right)^2 + \left(\frac{16 T}{\pi D^3}\right)^2}
$$

$$
|\sigma_{\max}| = \frac{Syp}{N}
$$

$$
|\sigma_{\max}| \ge \sigma_{\max}
$$

Berdasarkan perhitungan sebelumnya Diketahui :

 $M_B$  = 70,377 lb in  $T = 84.450$  lb in Syp = 32500 psi ( Dengan Bahan ASTM A47-325 10 )

Direncanakan bahan yang digunakan adalah ASTM A47-32510  $N=4$ 

$$
|\sigma_{\max}| \ge \sigma_{\max}
$$

$$
\frac{Syp}{N} \ge \sqrt{\left(\frac{16 M_B}{\pi D^3}\right)^2 + \left(\frac{16 T}{\pi D^3}\right)^2}
$$

$$
\frac{32500}{4} \ge \sqrt{\left(\frac{16 \times 70,377}{\pi D^3}\right)^2 + \left(\frac{16 \times 84,45}{\pi D^3}\right)^2}
$$

$$
8125 \ge \sqrt{\frac{1267948,065}{\pi^2 D^6} + \frac{1825741,44}{\pi^2 D^6}}
$$
  
\n
$$
8125^2 \ge \frac{1267948,065 + 1825741,44}{\pi^2 D^6}
$$
  
\n
$$
D^6 \ge \frac{1267948,065 + 1825741,44}{\pi^2 8125^2}
$$
  
\n
$$
D^6 \ge \frac{3093689,505}{\pi^2 \times 66015625}
$$
  
\n
$$
D \ge 0,846 \text{ in}
$$
  
\n
$$
D \ge 21,497 \text{ mm}
$$

Dari perhitungan diatas maka diameter poros direncanakan 25 mm ( lebih besar dari D minimum), sedangkan bahan poros yang digunakan adalah ASTM A47-32510.

### **4.5. Perbitungan Bantalan**

Dari tabel Tentang pemilihan Bearing dipilih Bearing jenis Gelinding (ball bearing - single row - deep groove) dengan data-data sebagai berikut :

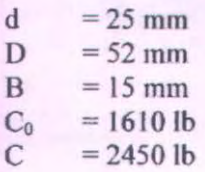

Data lain yang diperlukan dalam penghitungan bantalan adalah  $V = 1$  (ring dalam yang berputar)  $b = 3$  (untuk bantalan gelinding)

### **Bearing 1**

gaya yang terjadi pada bearing l antara lain  $F_{Bx} = 43,751$  lb  $F_{By}$  = 39,099 lb  $n = 373$  putaran

sehingga perhitungan gaya tangensial yang terjadi pada bearing I adalah sebagai berikut

$$
F_{tl} = \sqrt{F_{Bx}^{2} + F_{By}^{2}}
$$
  
=  $\sqrt{43,751^{2} + 39,099^{2}}$   
=  $\sqrt{1914,15 + 1528,73}$   
= 58,67 lb

$$
P_1 = V.F_{t1}
$$
  
= 1.58,67 lb  
= 58,67 lb

Umur bantalan

$$
L_{10} = \left(\frac{C}{P_1}\right)^b x \frac{10^6}{60.n}
$$
  
=  $\left(\frac{1610}{58,67}\right)^3 x \frac{10^6}{60.373}$   
= 20664,712 . 44,683  
= 923361,33 jam

### Bearing 2

Besar gaya gaya yang terjadi pada bering 2 adalah  $F_{Ar} = 31,013lb$  $F_{Ay} = 3,3321b$  $n = 373$  rpm

maka perhitungan gaya tengensial yang terjadi pada bering2 adalah sebagai berikut

$$
Ft_2 = \sqrt{F_{Ax}^2 + F_{Ay}^2}
$$
  
=  $\sqrt{31,013^2 + 3,332^2}$   
=  $\sqrt{961,81 + 11,1}$   
= 31,19 lb

Umur bantalan

$$
L_{10H} = \left(\frac{C}{P_1}\right)^b x \frac{10^6}{60.n}
$$
  
=  $\left(\frac{1610}{31,19}\right)^3 x \frac{10^6}{60.373}$   
= 137540,787. 44,683

= 6145734,986 jam

78

#### BAB V KESIMPULAN DAN SARAN

#### 5.1. **Kesimpulan**

Dari perhitungan dan analisa gaya yang terjadi serta pemilihan bahan yang digunakan maka dapat disimpulkan perhitungan mesin pengayak beras ini sebagai berikut :

- I. daya yang dibutuhkan untuk menggerakkan Mesin ini adalah sebesar 0.5 hp dengan putaran 1500 rpm.
- 2. bahan gear dan pinion adalah Steel BHN 150 and cast iron dan Iebar sebesar 0.468 in.
- 3. bahan pulley dipilih Alloy steel AISI 1020 dengan Iebar sebesar 28 mm.
- 4. belt yang digunakanan berbahan solid wolvn cotton tipe A dan masa opcrasi sclama 96200.231 Jam.
- 5. bahan poros dipilih carbon steel ASTM A47-32510 dengan diameter 21,47 mm.
- 6. bearing memakai ball bearing jenis Gelinding atau ball bearing single row deep groove dengan data sebagai berikut :
	- $d = 25$  mm
	- $D = 52$  mm
	- $B = 15$  mm
	- $C_0$  = 1610 lb
	- $C = 2450$  lb

Dan umur bantalan pada poros adalah

- 1. Bantalan 1 =  $923361,33$  jam operasi
- 2. Bantalan 2 =  $6145734,986$  jam operasi

#### 5.2. **Saran**

Dari hasil pembangunan atau perwujudan alat menunjukkan operasi mesin berjalan kurang bajk, sehingga perlu adanya penyempumaan dan pembaharuan terutama pada sistem ayakan yang memerlukan screen atau ayakan yang bervariasi agar dapat mengayak berbagai macam jenis beras berdasarkan ukuran dari butiran beras. Penyempurnaan alat ini lebih lanjut dapat menaikkan fungsi alat sehjngga tidak hanya untuk beras saja tetapi bisa bahan-bahan yang lainnya seperti pasir, gula kristal, kopi, dan lain sebagainya.

# **DAFTAR PUSTAKA**

Deutschman, Aaron D., Walter J Michels, Charles E Wilson. 1975. *Machine Design Theory and Practice.* New York : Macmillan Publishing Co, Inc.

Dobrovolsky, K Zablonsky, S. Max, A.Radchik, L. Erlikh. *Machine Element.* Moskow : Peace Publishig Co.

Hibbeler, R..C., 2001, *Engineering Mechanics : Dynamics :* Upper Saddle River, Prentice-Hall

Mott, Robert L.P.E., 2004: *Machine Elements Design Forth Edition* : Pearson Prentice Hall.

Sato, G. Takeshi, 2000 : *Menggambar Mesin Menurut Standort ISO,* PT Pmdnya Paramita, Jakarta.

Suhariyanto, 2002. *Diktat Elemen Mesin I.* Surabaya : Program Studi 03 Teknik Mesin TTS

Suhariyanto, Hadi, Syamsul. 2002. *Diktat Elemen Mesin* If. Surabaya: Program Studi 03 Teknik Mesin ITS

Sularso, Suga, Kiyokatsu. 1991. *Dasar Perencanaan dan*  Pemilihan Elemen Mesin 10<sup>th</sup> Edition. Jakarta : PT. Pradnya Paramita.

### **TABEL KONVERSI**

#### Appendices

 $A - 39$ 

#### APPENDIX 18 CONVERSION FACTORS

TABLE A18-1 Conversion of U.S. Customary units to SI units: basic quantities

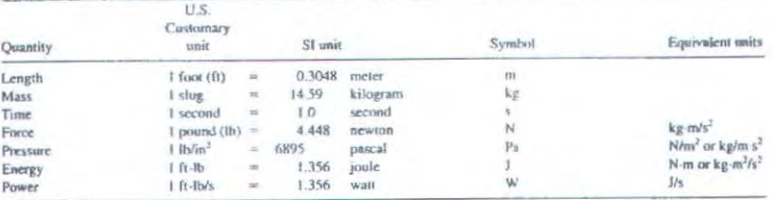

#### TABLE A18-2 Other convenient conversion factors

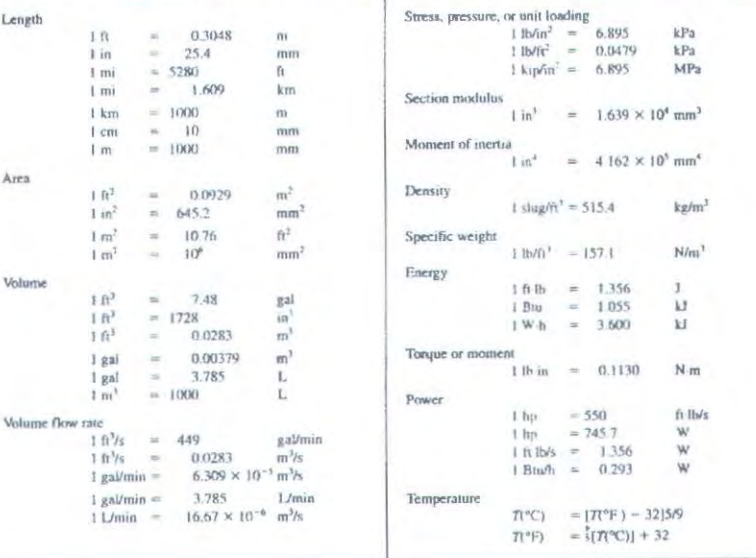

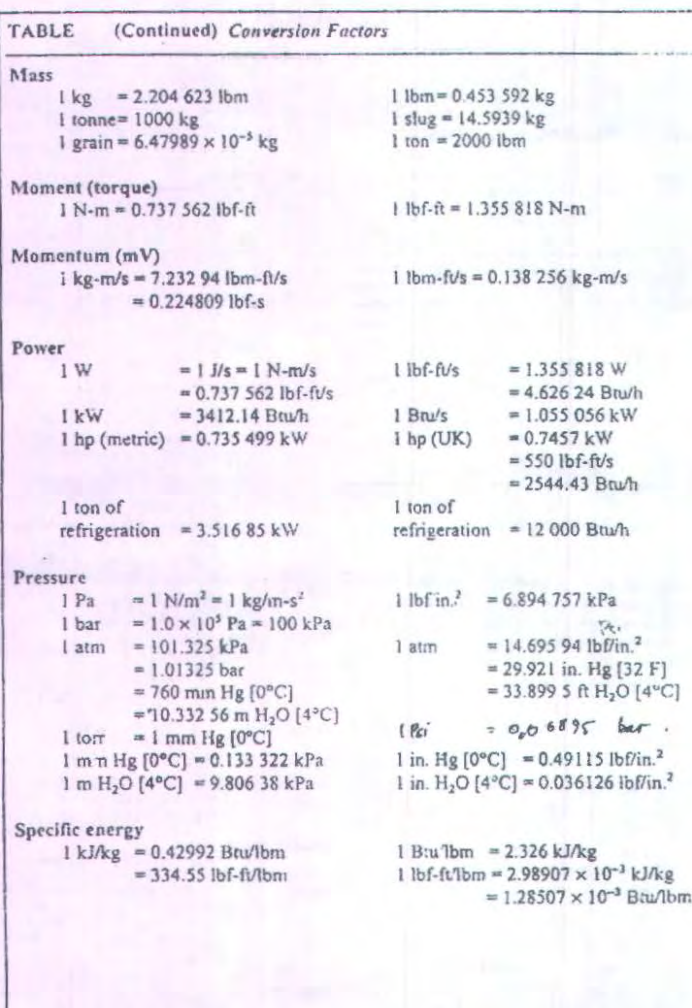

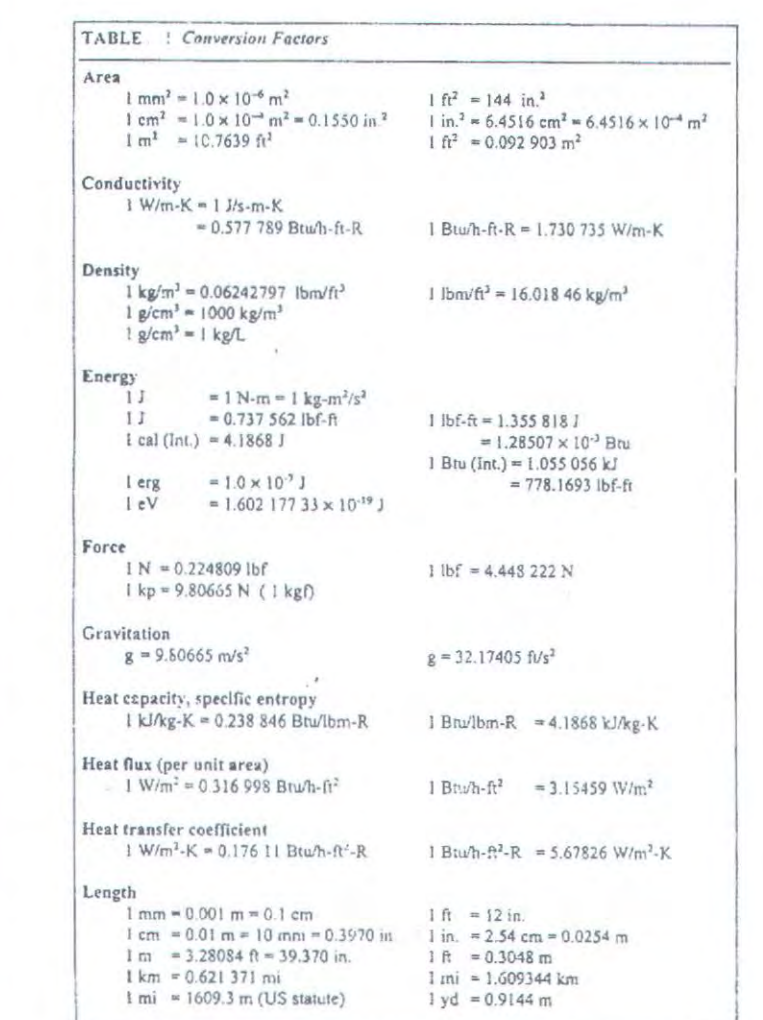

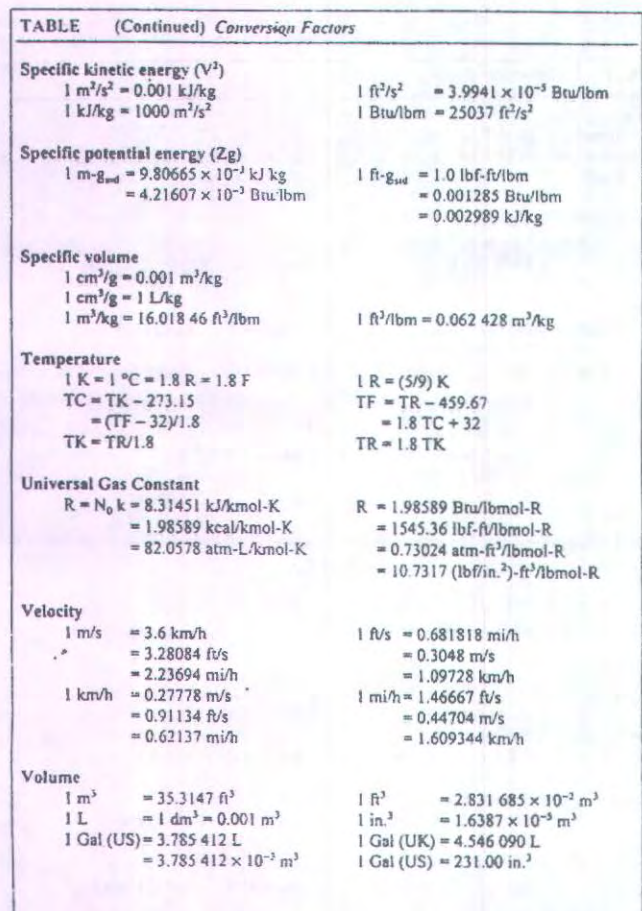

#### TABLE A-1

Cantomary mits and their S1 equivalents

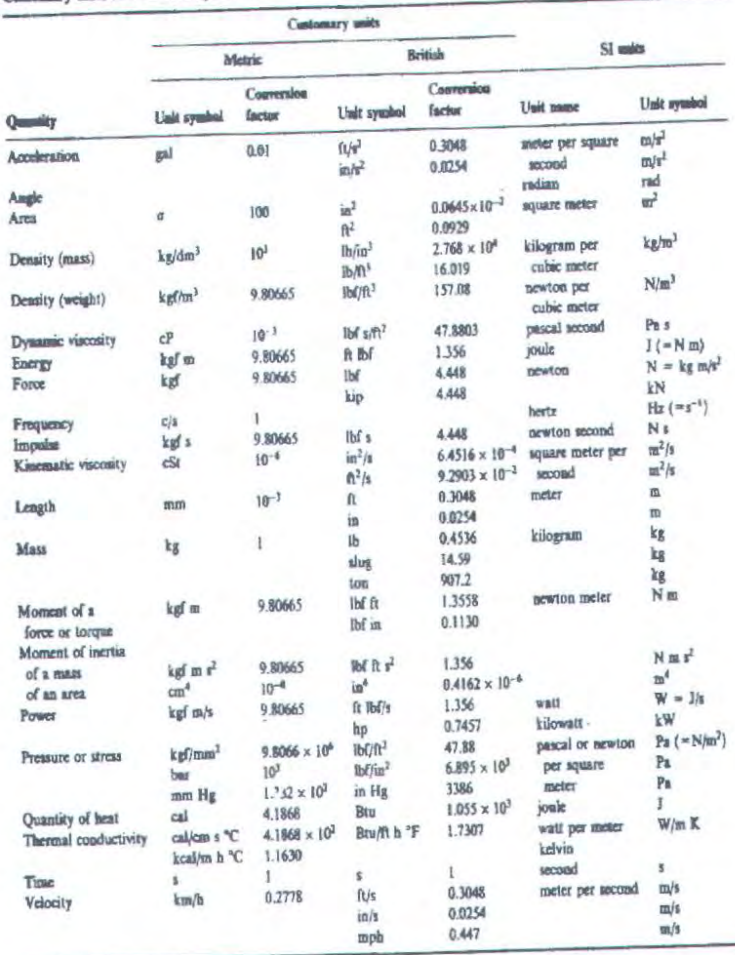

\* kg m<sup>2</sup> is another unit, which is used for mess moment of inertia.

#### TABLE A-1

Customary units and their SI equivalents (Cont.)

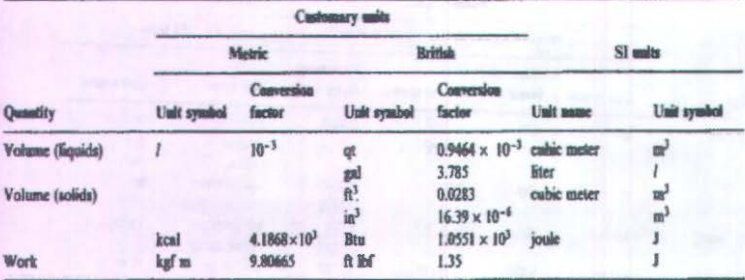

TABLE A-2

÷,

TABLE A-3

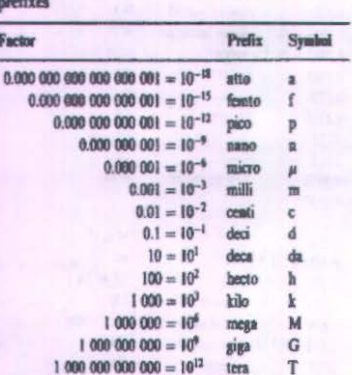

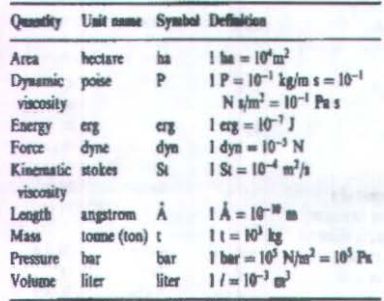

Declaral multiples and submultiples of SI units with SI Units declerally related to SI units

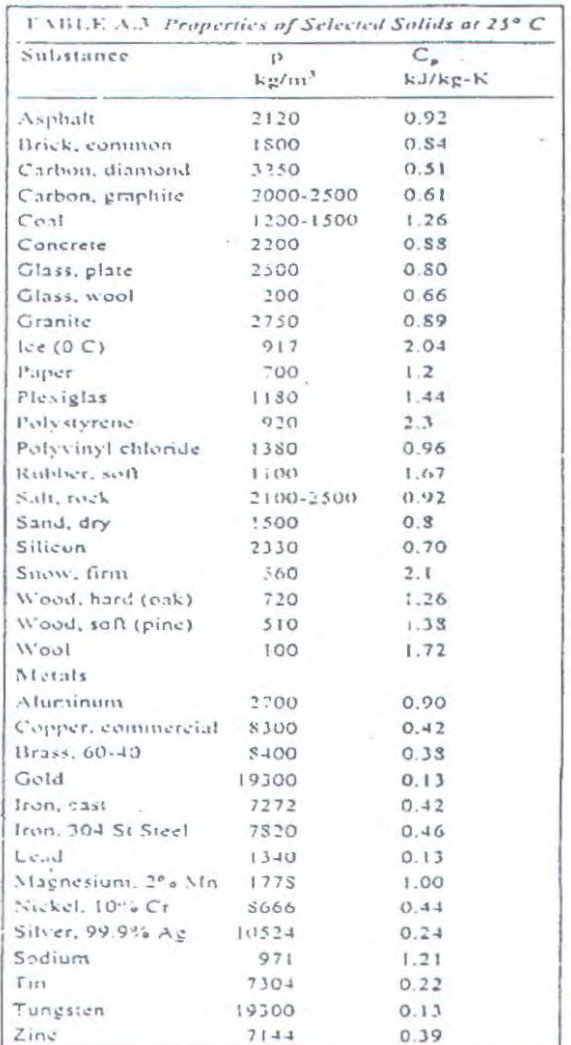

# **MASSA JENIS BAHAN**

 $\epsilon_{\rm g}$  ys

## PEMILIHAN TIPE V BELT

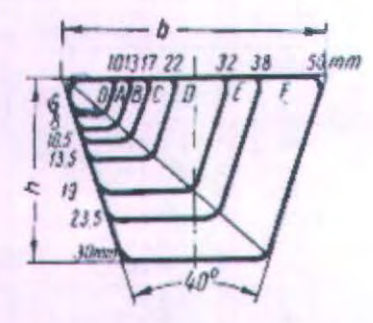

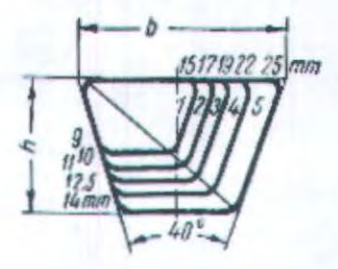

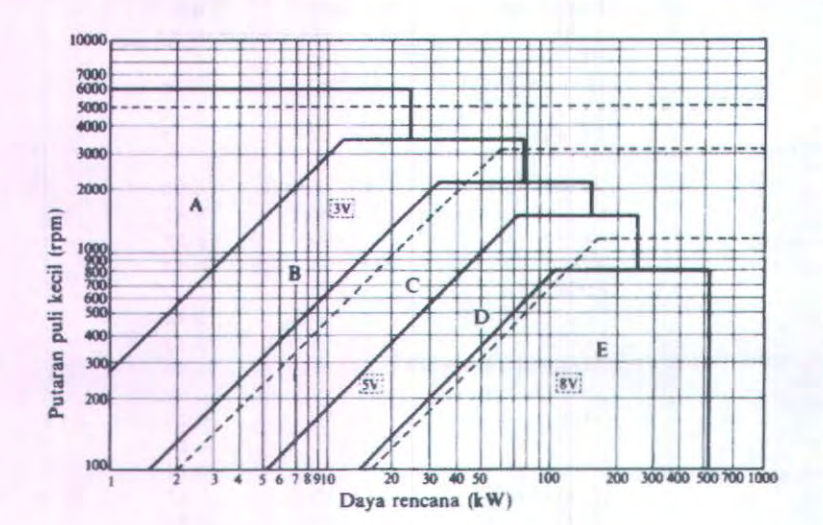

# PANJANG V BELT STANDAR

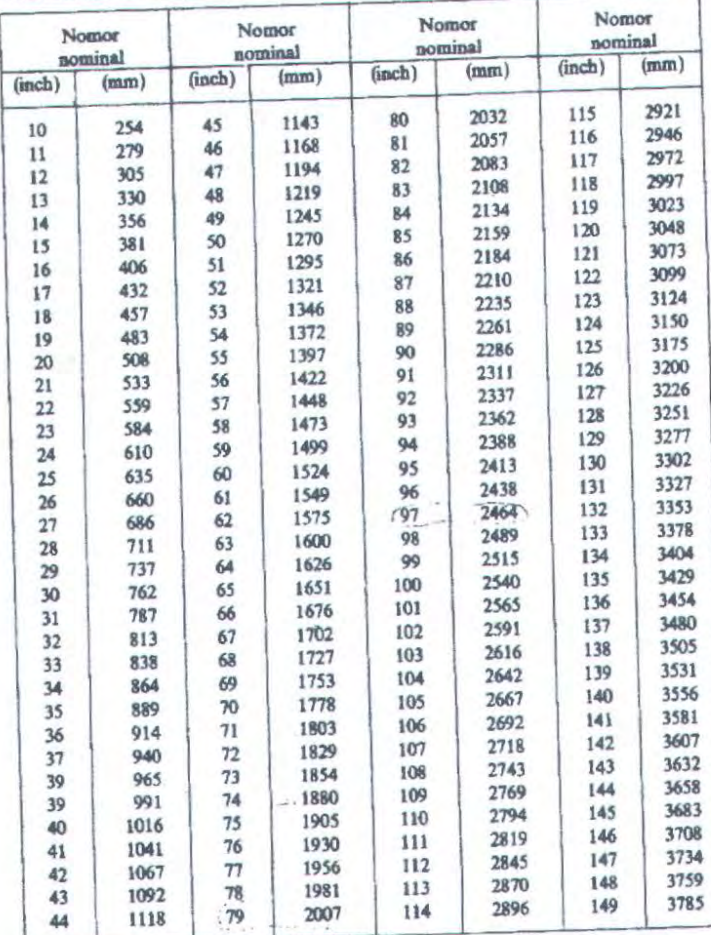

# Tubel 5.3 (b) Panjang sabak-V standar.

MILIK PERPUSTAKAAN

# **DIMENSI V BELT**

# :13-10. Dimensi V-belt.

22.1721

T

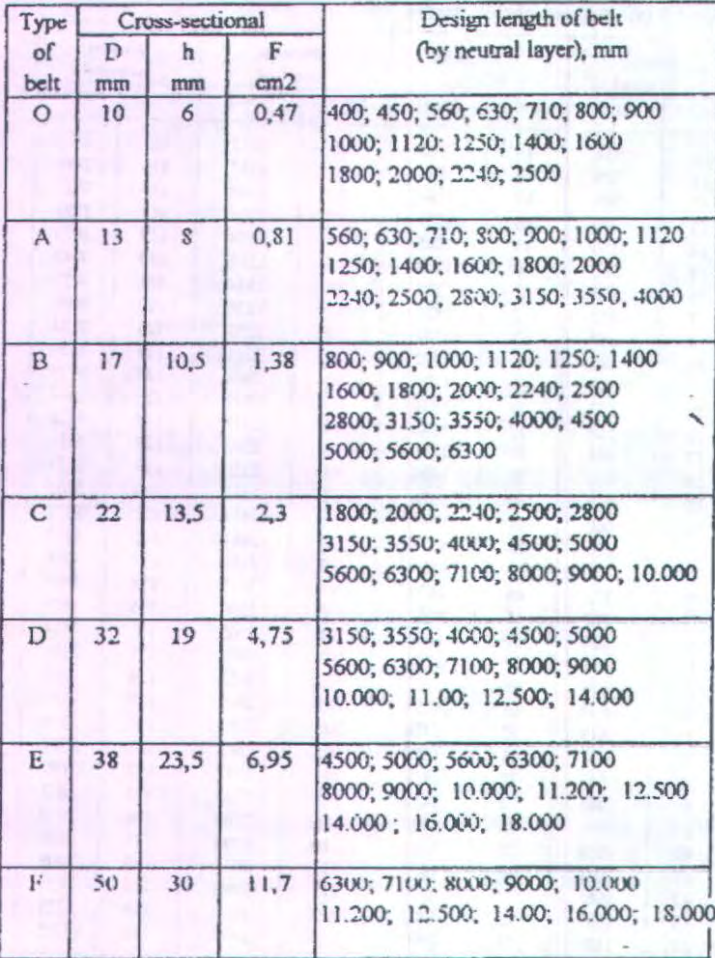

# Tabel 3-5. Tipe dan dimensi dari V-Belt

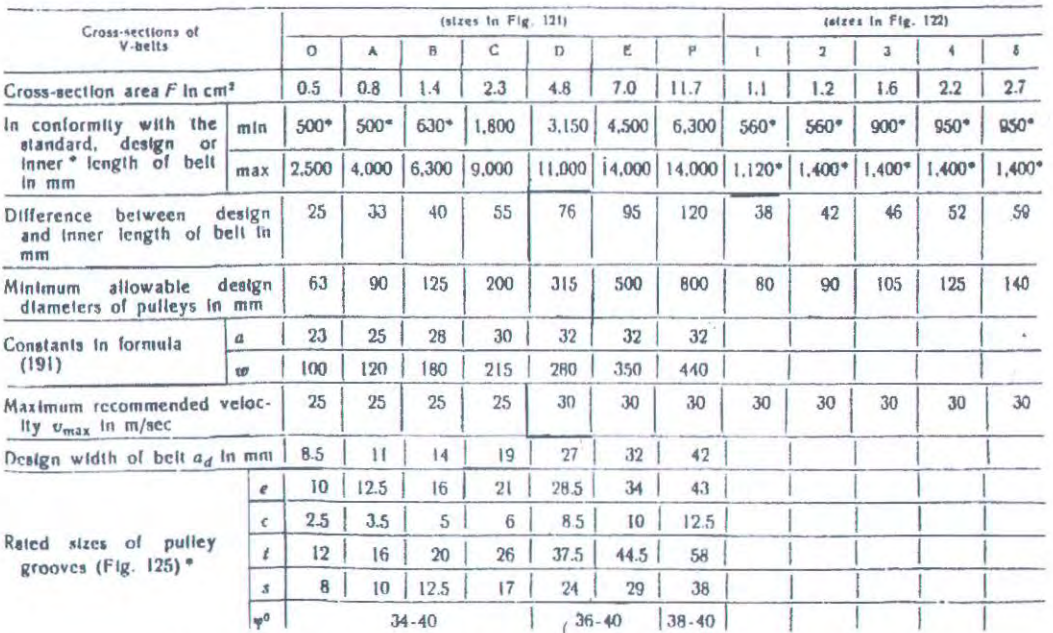

Note. The angle of groove (#) is selected depending on the pulley diameter, a leaser angle corresponds to a lesser diameter.

#### **BAHAN BELT TABEL**

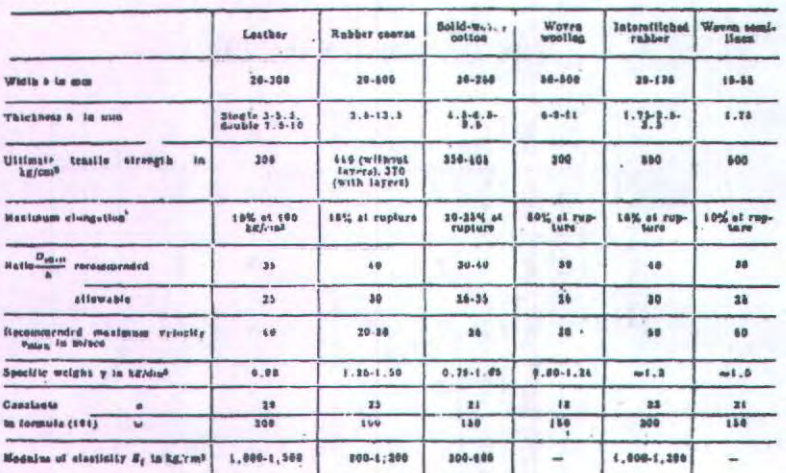

# TABEL DIMENSI PULLEY

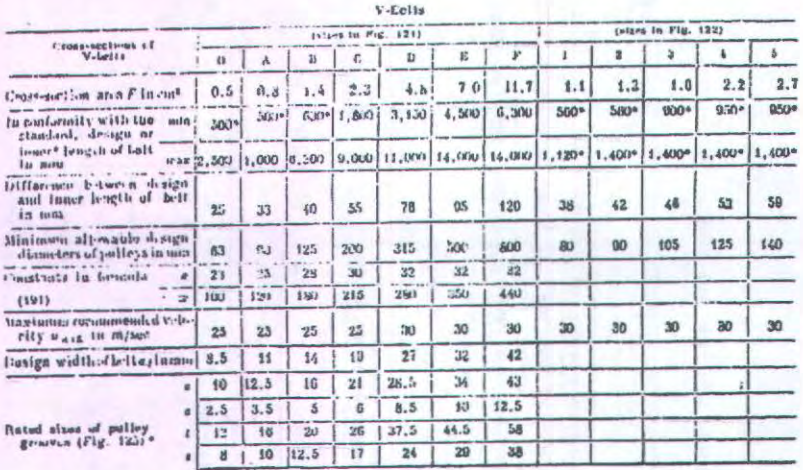

**ONGETER** 

#### ANGKA KEAMANAN

- 1.  $N = 1.25$  1.5 for exceptionally reliable materials used under controllable conditions and subjected to loads and stresses that can be determined with certainty. Used almost invariably where low weight is a particularly important consideration.
- 2.  $N = 1.5$  2 for well-known materials, under reasonably constant environmental conditions, subjected to loads and stresses that can be determined readily.
- $X, N$ 2.2.5 for average materials operated in ordinary environments. and subjected to loads and stresses that can be determined.
- $\triangleleft$ ,  $N = 2.5$ . (For less fried or for brittle materials under average conditions) of environment, bail, and stress.
- 5. N = 3-4 for untried materials used under average conditions of environment, load, and stress.
- 6.  $N = 3-4$  should also be used with better known materials that are to be used in uncértain environments or subjected to uncertain stresses.
- 7. Repeated loads: the factors established in items 1 to 6 are acceptable but must he applied to the endurance limit rather than the yield strength of the material.
- 8. Impact forces: the factors given in items 3 to 6 are acceptable, but an impact factor should be included.
- 9. Brittle materials: where the ultimate strength is used as the theoretical maximum, the factors presented in items 1 to 6 should be approximately doubled.
- 10. Where higher factors might appear desirable, a more thorough analysis of the problem should be undertaken before deciding upon their use.

#### Faktor Konversi Tegangan

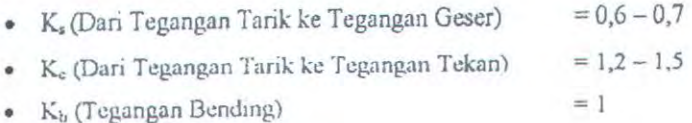

# SPUR GEAR

#### TABEL FAKTOR LEWIS

#### Table 10-2 Values for Lewis Form Factor

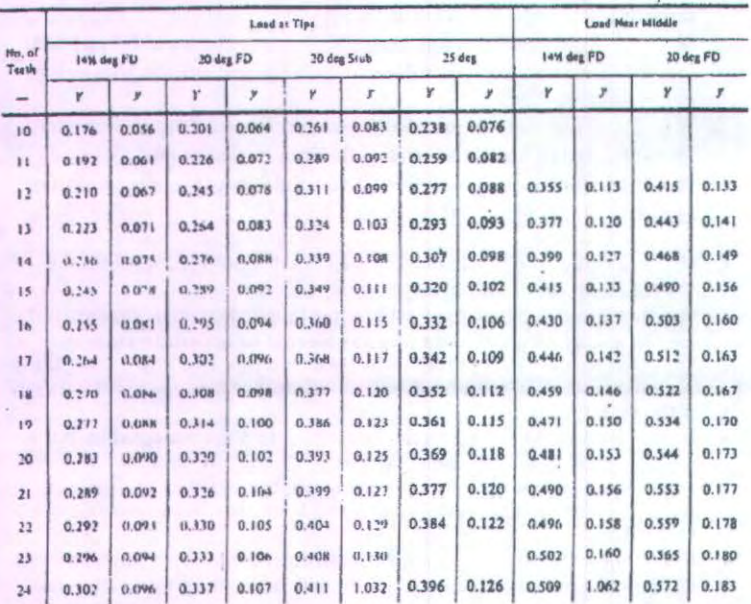

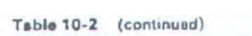

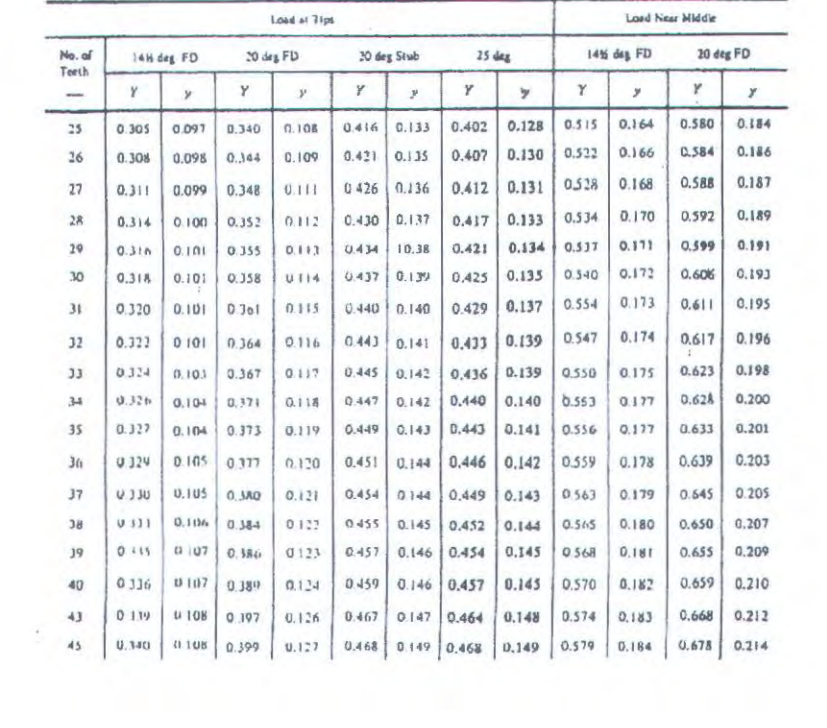

# TABEL TEGANGAN IJIN

# Table 10-3 Sale Static Stresses for Use in The Lewis Equation

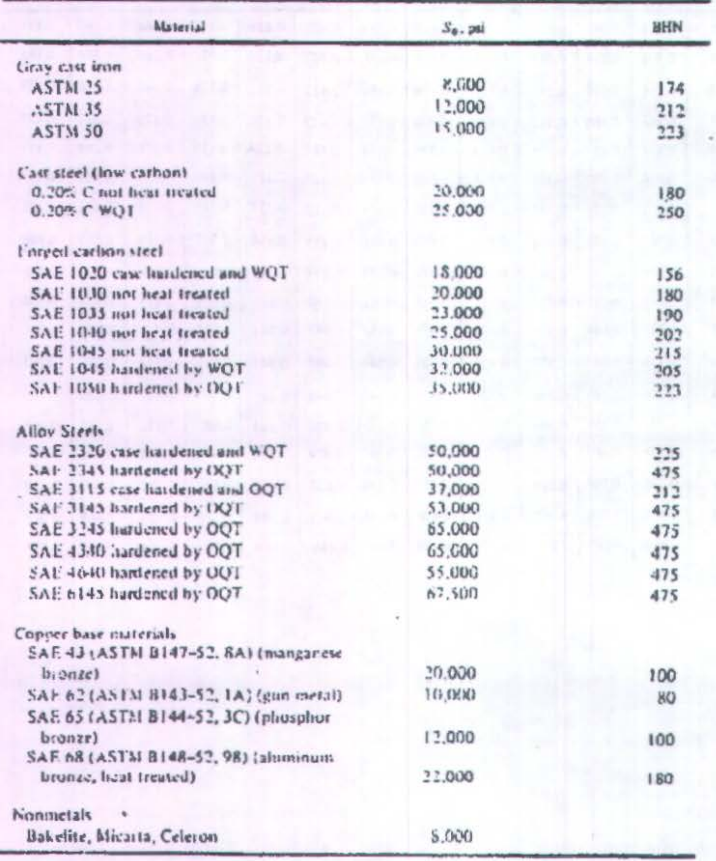

### TABEL FAKTOR BEBAN LEBIH

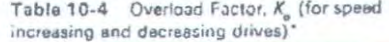

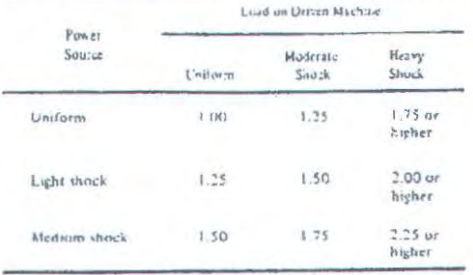

To or speed mixturing direct of spor and bench gains thus not behind and normeglians grants, and 1501,  $\langle n_g/n_g\rangle^2$  , to the factors in Table 10-8, where  $\lambda_{ijk}$  is thermodynamic  $N_{ijk}$  m models in present:  $N_{ijk}$  m model

SOMALE: AGNA

#### TABEL FAKTOR DISTRIBUSI BEBAN

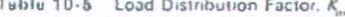

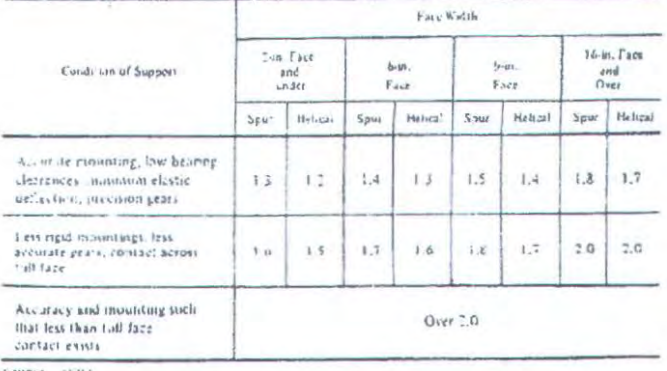

 $630811 - 61364$
#### **GRAFIK FAKTOR DINAMIK**

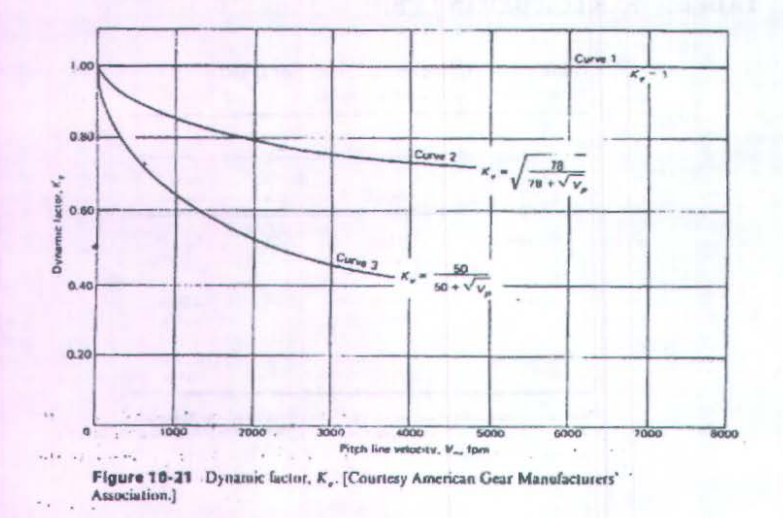

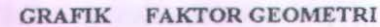

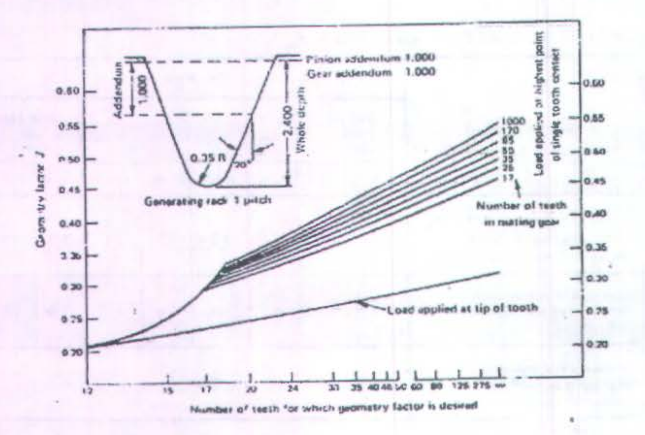

Figure 10-22 Geometry factors, 20 deg spur, standard addendum.<br>'Courtesy American Gear Meoufacturers' Association.]

#### TABEL FAKTOR UMUR

#### Table 10-8 Life Factor, K,

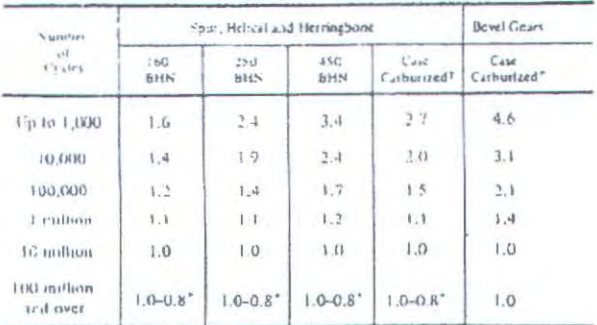

The 10% fact of to note this militan system so actions) handled by streller factor, the factor of safety, or by the collection of the military of the collection of the collection of the collection of the collection of the

Little Luxure 11342

SOURCE ADMA

#### TABEL FAKTOR KEAMANAN

Table 10-9 Factors of Safety,  $K_N$ (fatigue strength)

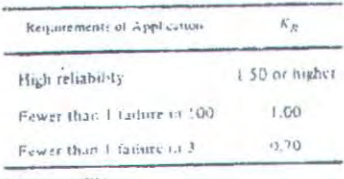

NOUSLE ALIVA

#### Table 10-10 Factors of Safety, K<sub>a</sub> (yield strength)

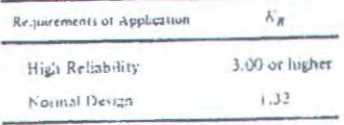

SOURCE MINA

#### GRAFIK FAKTOR DINAMIK

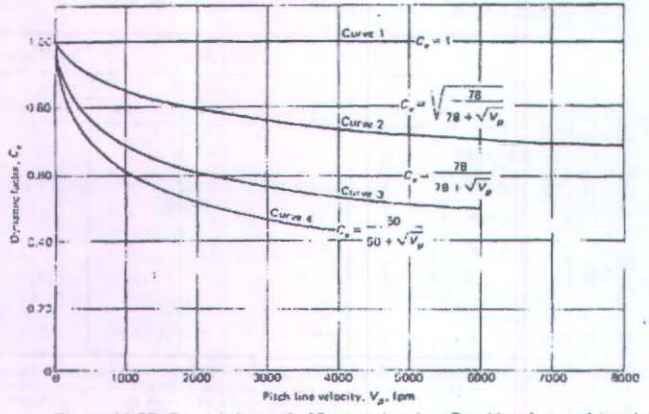

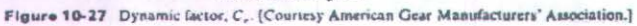

#### **TABEL** TEGANGAN IJIN KONTAK

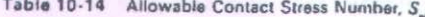

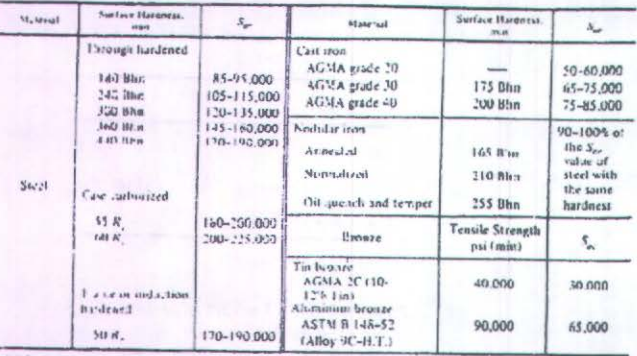

τ

**GRAFIK** 

**FAKTOR GEOMETRI** 

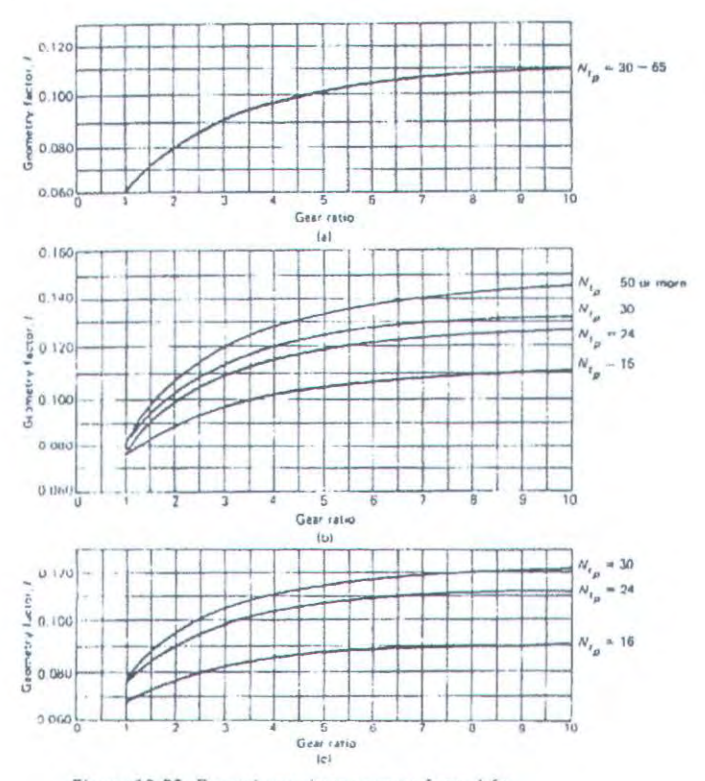

Figure 10-32 External spur pinton geometry factor, I, for<br>standard center distances. All curves are for the lowest point of single tooth contact on the pininn, (a) 14} deg pressure angle full dighth teeth, standard addendum = 1/P. (b) 20 deg pressure ungle<br>full depth teeth, standard addendum = 1/P. (c) 20 deg pressure ungle<br>full depth teeth, standard addendum = 1/P. (c) 20 deg pressure<br>wights studied that the

GRAFIK FAKTOR RASIO

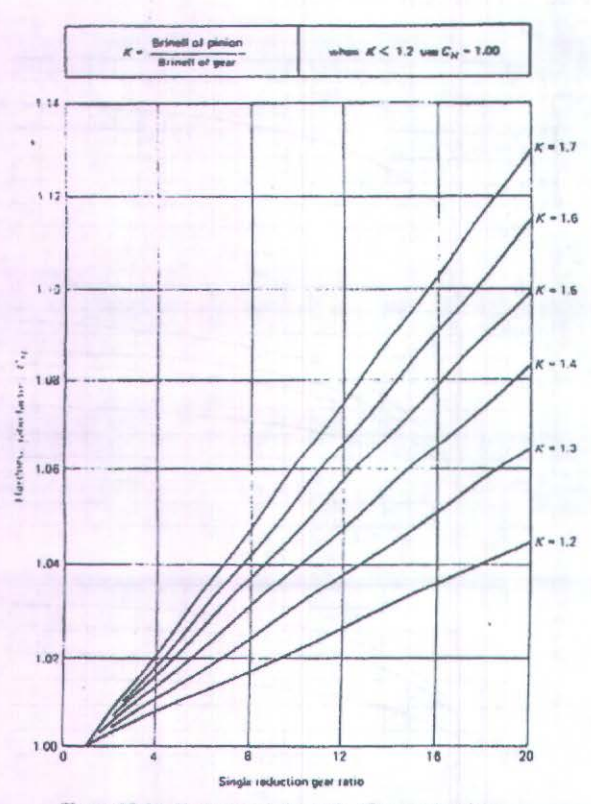

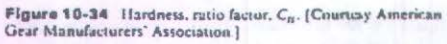

#### GRAFIK FAKTOR UMUR

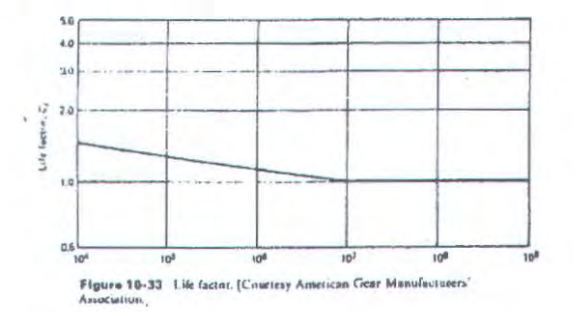

#### TABEL FAKTOR KEAMANAN

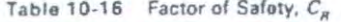

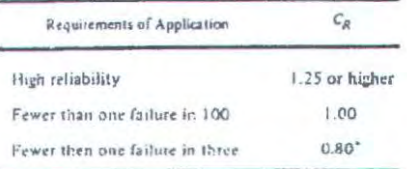

SOURCE ACHA

At this value plastic profile deformation might occur before putting.

#### TABEL KOEFISIEN ELASTIS

 $\sim$ 

ä

Table 10-12 Elastic Coefficient,  $C_p$ 

#### Non-Incalized Contact

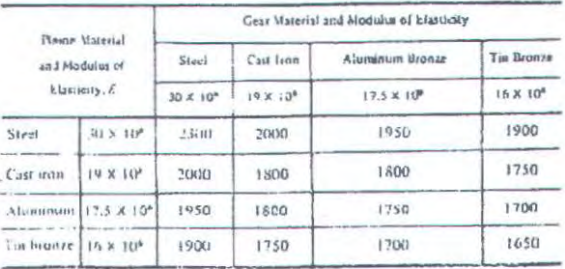

 $\mathrm{Cer}(w,T)$  and  $\mathrm{V}_k$  . We can consider the continuous constant in the set of the set of the set of  $\mathrm{V}_k$  .

# **Lampiran 8**<br>Properties Bahan

#### $A-6$

Appendices

#### APPENDIX 3 DESIGN PROPERTIES OF CARBON AND ALLOY STEELS

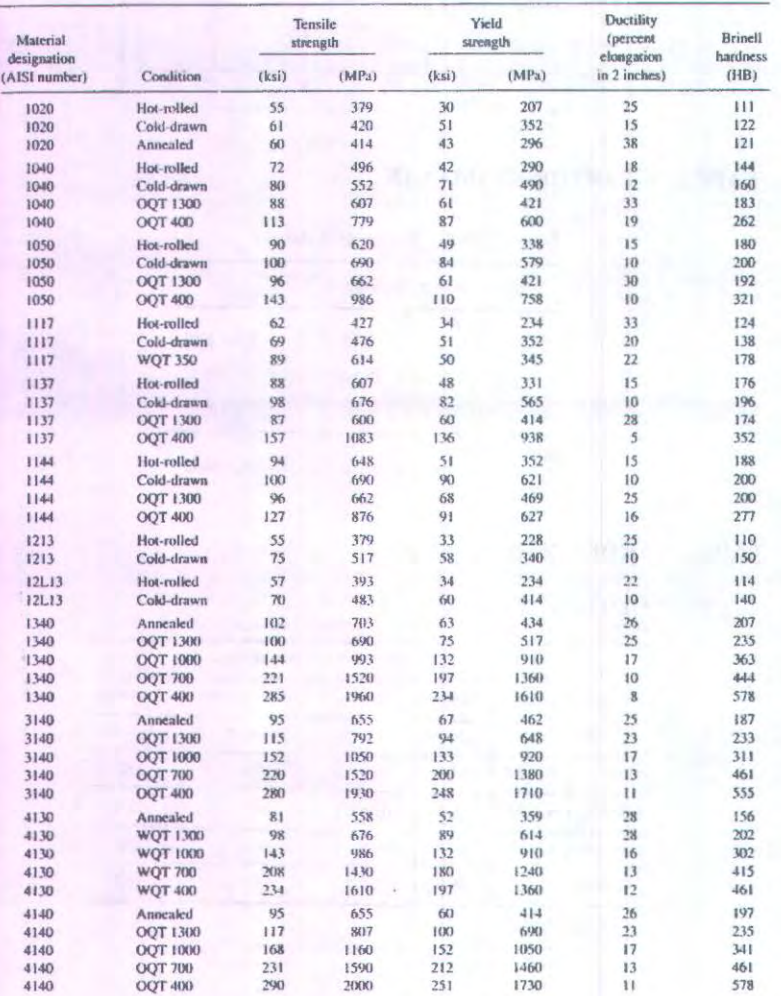

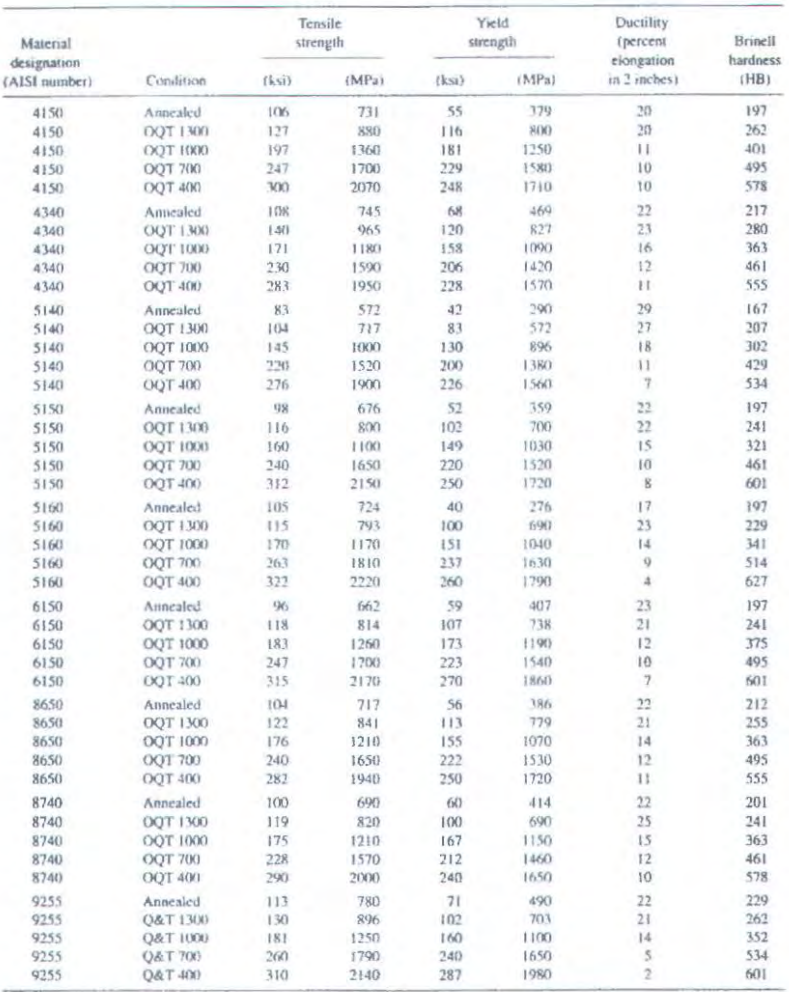

 $\label{thm:non-convex} \textit{More: Properties common to all carbon and alloy steels: Poisson's ratio: } 0.27$ 

Prossom y ratio:  $0.15 \times 10^6$  psi, 80 GPa<br>Coefficient of thermal expansion:  $6.5 \times 10^{-6}$  TF <sup>3</sup><br>Density: 0.283 Ib/in<sup>1</sup>: 7680 kg/m<sup>3</sup><br>Modulus of elasticity: 30 × 10<sup>6</sup> psi; 207 GPa

Appendices

#### APPENDIX 8 DESIGN PROPERTIES OF CAST IRON

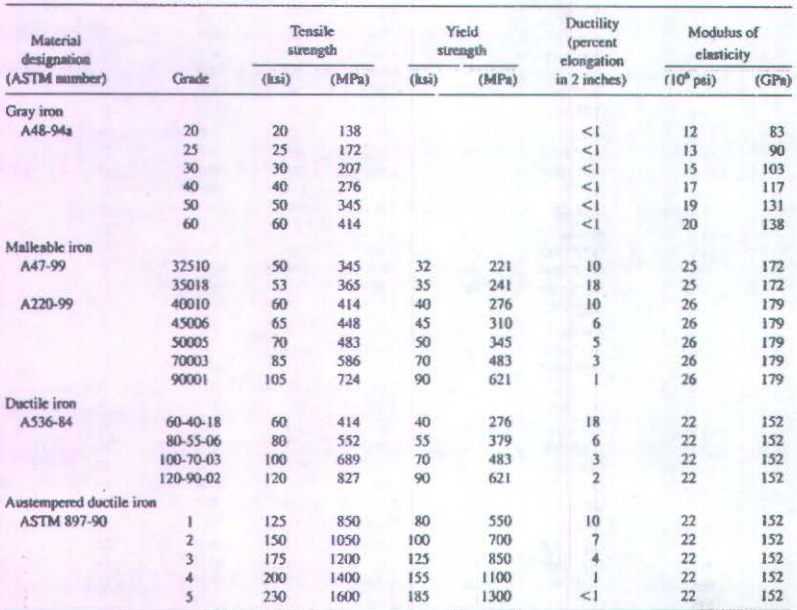

Mores: Strength values are typical. Casting variables and section size affect final values. Modulus of elasticity may also vary. Density of cast irons ranges from 0.25 to 0.27 Ib/in' (6920 to 4480 kg/m<sup>3</sup>). Compressive str

#### $A-14$

## Lampiran 9

### TABEL BANTALAN

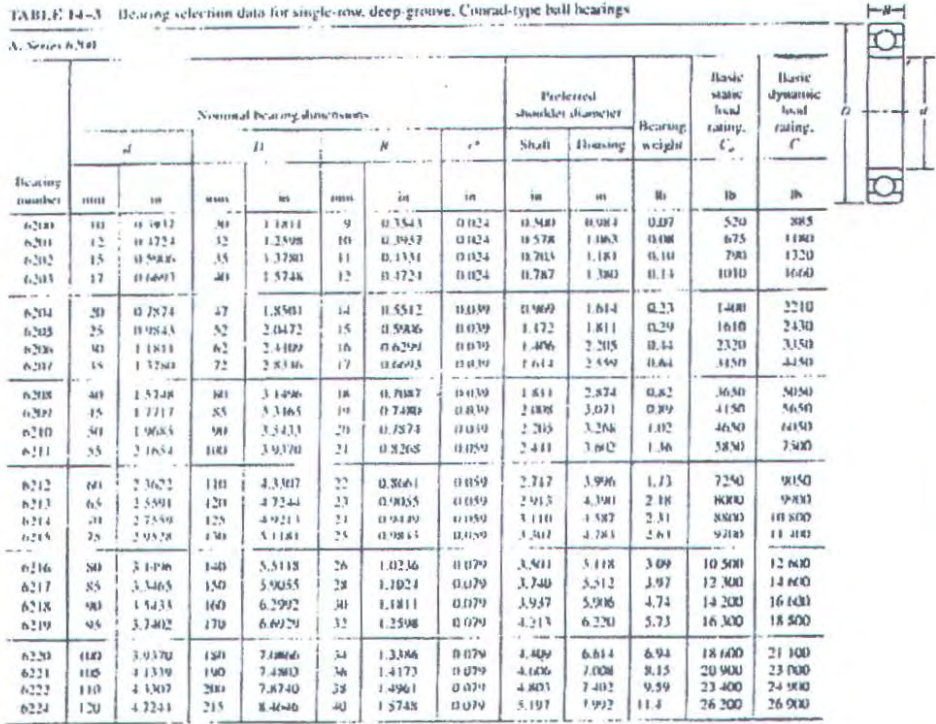

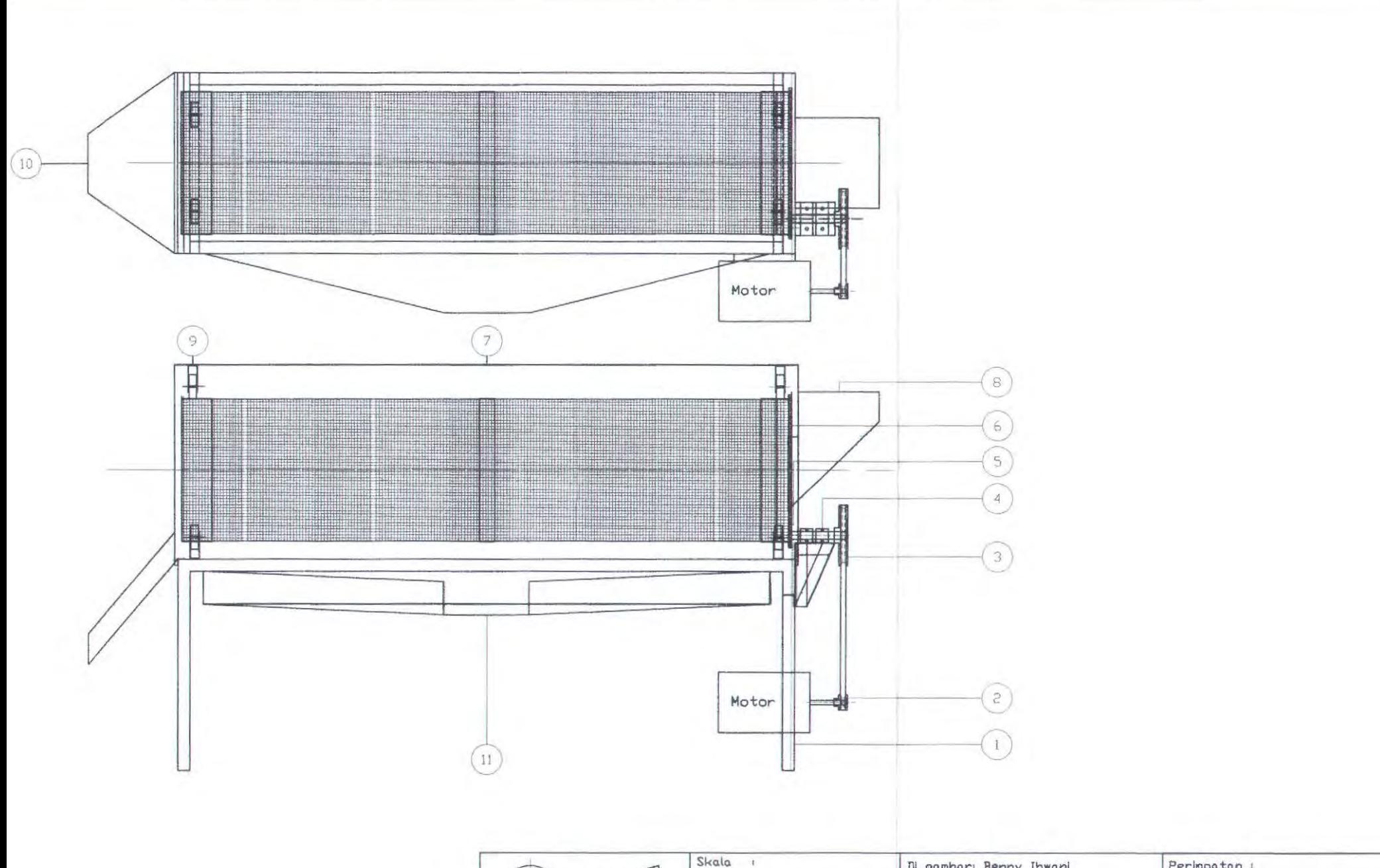

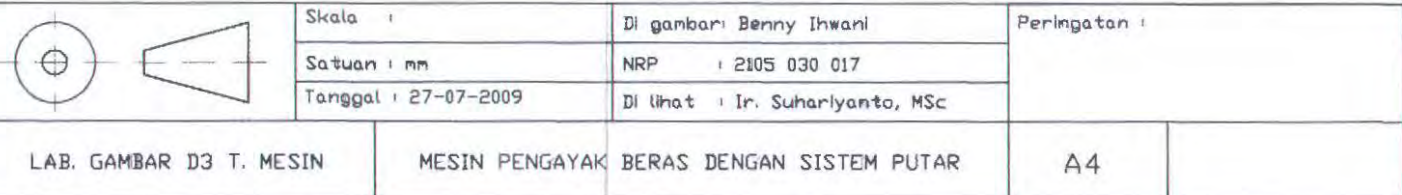

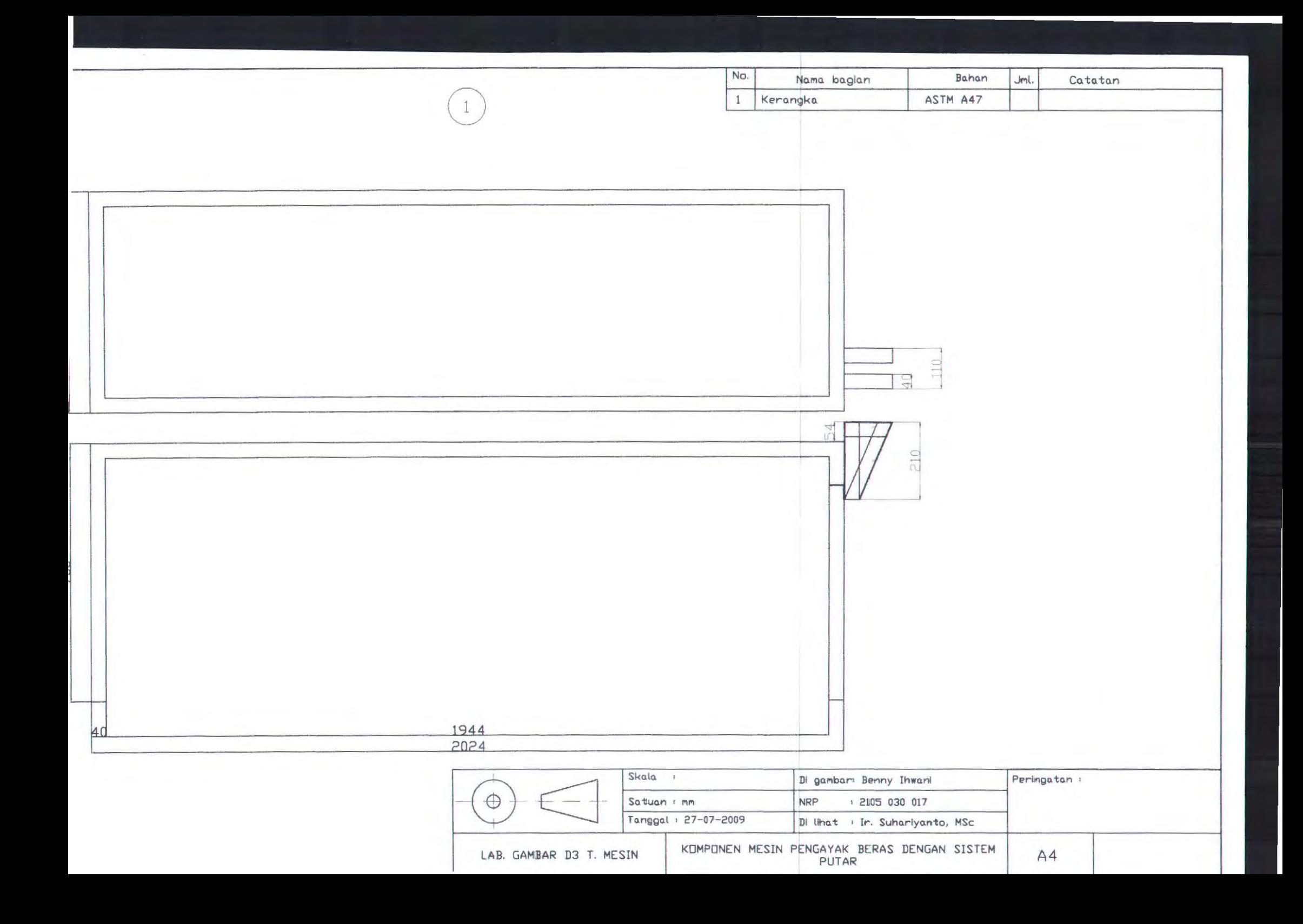

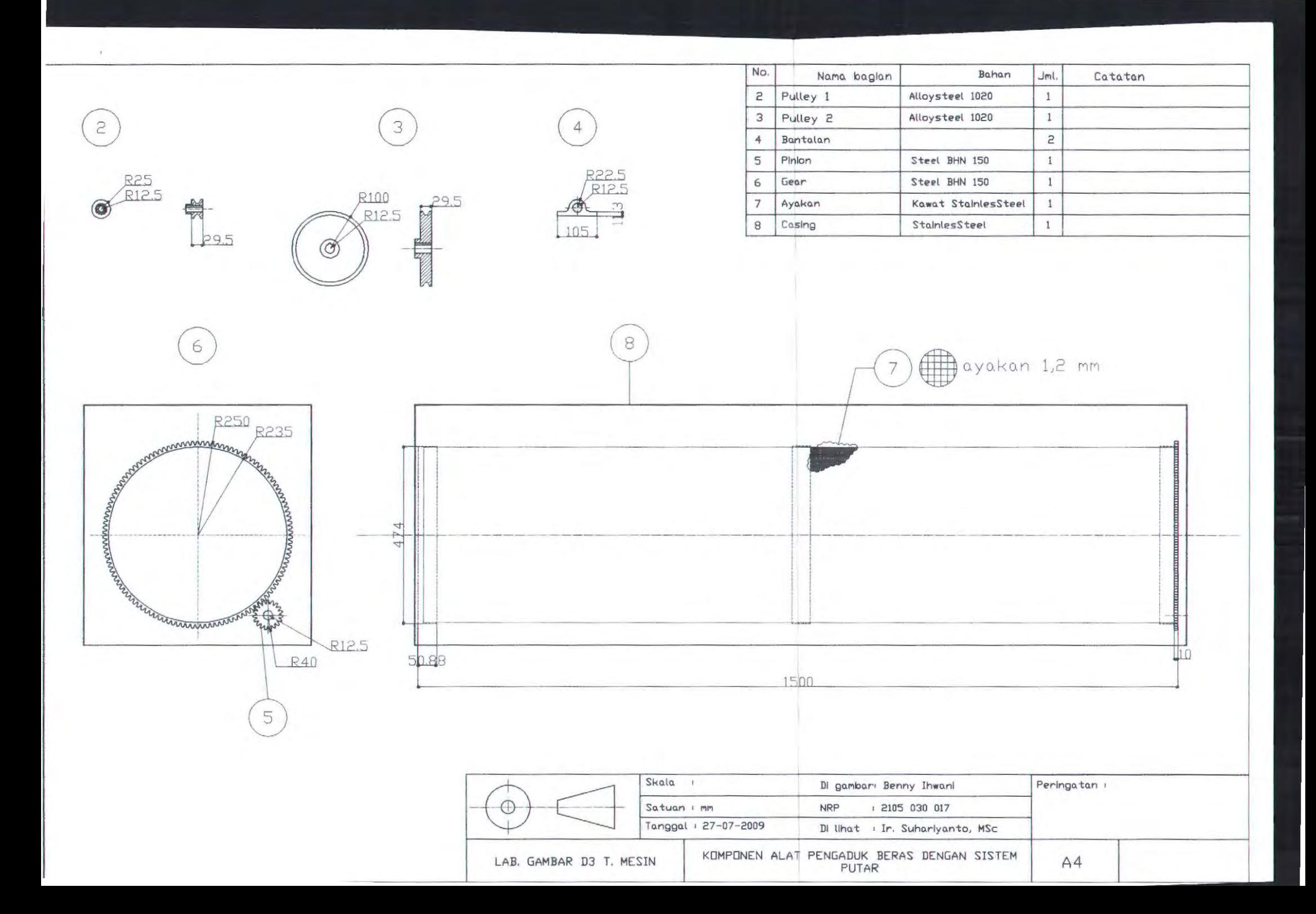

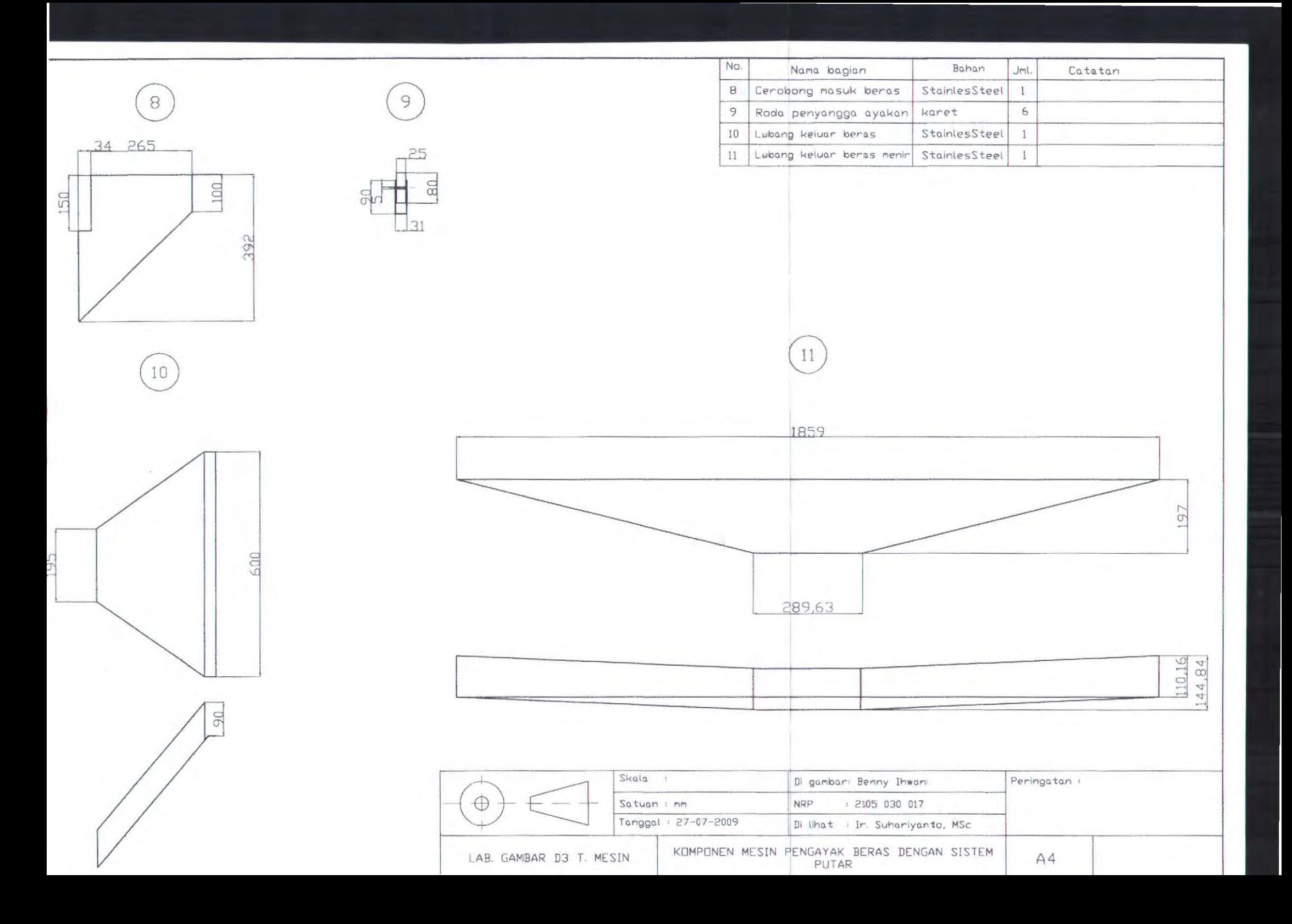

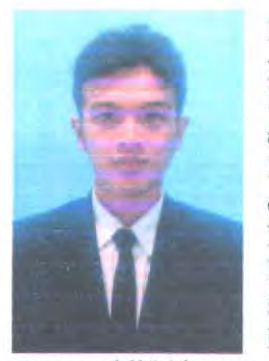

Penulis dilahirkan di Kediri, Jawa Timur pada tanggal 21 april 1986 dengan nama lengkap Benny lhwani dan merupakan anak pertama dari empat bersaudara. Pendidikan formal yang telah ditempuhnya yaitu di SON Banjaran 5 Kediri, SLTPN 1 Kediri, SMUN 7 Kediri dan kemudian melanjutkan studinya di Program Studi 03 Teknik Mesin FTI - ITS Surabaya, dengan

mengambil bidang studi Teknik Produksi.

Penulis juga aktif diberbagai kegiatan dalam kampus dan di luar kampus. Pada saat kuliah diberi kepercayaan menjabat sebagai Staf dept. Dalam Negeri BEM FTI-ITS kepengurusan 2005/2006 dan Staf PSDM Himpunan Mahasiswa D3 Teknik Mesin Kepengurusan Periode 2006/2007 FTI-ITS Surabaya, selain itu banyak pula pelatihan-pelatihan, seminar dan event - event yang diikutinya selama menjadi mahasiswa 03 Teknik Mesin di lingkungan ITS.